# Telelogic Logiscope

# RuleChecker & QualityChecker C Reference Manual

Version 6.5

| Before using this information, be sure to read the general information under "Notices" section, on page 149.                                                                                |
|----------------------------------------------------------------------------------------------------|
|                                                                                                    |
|                                                                                                    |
|                                                                                                    |
|                                                                                                    |
|                                                                                                    |
|                                                                                                    |
| This edition applies to <b>VERSION</b> 6.5, <i>TELELOGIC LOGISCOPE</i> (product number 5724V81) and to all subsequent releases and modifications until otherwise indicated in new editions. |
| © Copyright IBM Corporation 1985, 2008 US Government Users Restricted Rights—Use, duplication or disclosure restricted by GSA ADP Schedule Contract with IBM Corp.                          |

# About This Manual

# **Audience**

This manual is intended for Telelogic® Logiscope™ RuleChecker & QualityChecker users for C source code verification.

# **Related Documents**

Reading first the following manuals is highly recommended:

- Telelogic Logiscope Basic Concepts.
- Telelogic Logiscope RuleChecker & QualityChecker Getting Started.

Additional information on how to write new C rule verification scripts can be found in:

• Telelogic Logiscope - Writing C rule using RuleChecker Tcl Verifier.

# **Overview**

# **C Project Settings**

Chapter 1 presents basic concepts of Logiscope *RuleChecker & QualityChecker C*, its input and output data, its prerequisites and its limitations.

# **C Parsing Options**

Chapter 2 describes the way to adapt Logiscope *RuleChecker & QualityChecker C* to the application. It also specifies the specifics of the C dialects supported by Logiscope *RuleChecker & QualityChecker C*.

#### **Command Line Mode**

Chapter 3 specifies how to run Logiscope RuleChecker & QualityChecker C using a command line interface.

#### **Standard Metrics**

Chapter 4 specifies the metrics computed by Logiscope *QualityChecker C*.

## **Standard Programming Rules**

Chapter 5 specifies the programming rules checked by Logiscope *RuleChecker C*.

## **Customizing Standard Rules**

Chapter 6 describes the way to modify standard predefined rules and to create new ones with Logiscope *RuleChecker* C.

## **Developing New Rule Scripts**

Chapter 7 provides some basics to write new rule verification scripts to be run by Logiscope *RuleChecker* C.

# **Logiscope C Data Model**

Chapter 8 specifies the C Data Model used by Logiscope Logiscope *RuleChecker* C to locate and report programming rules violations in the source code under analysis.

# **Conventions**

The following typographical conventions are used:

bold literals such as tool names (studio)

and file extensions (\*.c),

bold italics literals such as type names (integer),

names that are user-defined such as directory names

italics (log installation dir),

notes and documentation titles,

typewriter file printouts.

# **Contacting IBM Rational Software Support**

Support and information for Telelogic products is currently being transitioned from the Telelogic Support site to the IBM Rational Software Support site. During this transition phase, your product support location depends on your customer history.

## Product support

- If you are a heritage customer, meaning you were a Telelogic customer prior to November 1, 2008, please visit the Logiscope Support Web site.
  - Telelogic customers will be redirected automatically to the IBM Rational Software Support site after the product information has been migrated.
- If you are a new Rational customer, meaning you did not have Telelogic-licensed products prior to November 1, 2008, please visit the <a href="IBM Rational Software Support site">IBM Rational Software Support site</a>.

Before you contact Support, gather the background information that you will need to describe your problem. When describing a problem to an IBM software support specialist, be as specific as possible and include all relevant background information so that the specialist can help you solve the problem efficiently. To save time, know the answers to these questions:

- What software versions were you running when the problem occurred?
- Do you have logs, traces, or messages that are related to the problem?
- Can you reproduce the problem? If so, what steps do you take to reproduce it?
- Is there a workaround for the problem? If so, be prepared to describe the workaround.

#### Other information

For Rational software product news, events, and other information, visit the <u>IBM</u> Rational Software Web site.

# Table of Contents

| Chapter 1 | C Project Settings |          |                                     |           |  |  |
|-----------|--------------------|----------|-------------------------------------|-----------|--|--|
|           | 1.1                | Starting | g a Logiscope Studio Session        | 1         |  |  |
|           | 1.2                | Creatin  | 2                                   |           |  |  |
|           | 1.3                | Logisc   | 12                                  |           |  |  |
|           | 1.4                | Relaxa   | 13                                  |           |  |  |
|           | 1.5                | Enviro   | nment Variables                     | 15        |  |  |
| Chapter 2 | C Parsing Options  |          |                                     |           |  |  |
|           | 2.1                | Dialect  | 17                                  |           |  |  |
|           | 2.2                | Definit  |                                     |           |  |  |
|           | 2.3                | Ignore   | File                                | 20        |  |  |
|           | 2.4                | Suppor   | 21                                  |           |  |  |
|           |                    | 2.4.1    | ANSI 89 / ISO 90                    | 21        |  |  |
|           |                    | 2.4.2    | ANSI / ISO 99                       | 22        |  |  |
|           |                    | 2.4.3    | DIAB C                              | 22        |  |  |
|           |                    | 2.4.4    | GNU C                               | 23        |  |  |
|           |                    | 2.4.5    | GNU C D950                          | 23        |  |  |
|           |                    | 2.4.6    | GNU C Red Hat Linux 3               | 24        |  |  |
|           |                    | 2.4.7    | GNU C Red Hat Linux 4               | 25        |  |  |
|           |                    | 2.4.8    | GNU C Red Hat Linux 5               | 25        |  |  |
|           |                    | 2.4.9    | HP C                                | 25        |  |  |
|           |                    | 2.4.10   | IAR C                               | 26        |  |  |
|           |                    | 2.4.11   | Kernighan and Ritchie 78            | 27        |  |  |
|           |                    | 2.4.12   | Microsoft C 1.5                     | 27        |  |  |
|           |                    | 2.4.13   | Microsoft Developer / Visual Studio | 28        |  |  |
|           |                    | 2.4.14   | Microtec Research C                 | 31        |  |  |
|           |                    | 2.4.15   | SUN C                               | 32        |  |  |
| Chapter 3 | Command Line Mode  |          |                                     |           |  |  |
|           | 3.1                | Logisc   | ope create                          | 33        |  |  |
|           |                    | 3.1.1    | Command Line Mode                   | 33        |  |  |
|           |                    | 3.1.2    | Makefile mode                       | 34        |  |  |
|           |                    | 3.1.3    | Options                             | 35        |  |  |
|           | 3.2                | Logisc   | ope batch                           | 37        |  |  |
|           |                    | 3.2.1    | Options                             | 37        |  |  |
|           |                    | 3.2.2    | Examples of Use                     | <i>38</i> |  |  |

| Chapter 4 | Standard Metrics            |                             |                                          |     |  |  |
|-----------|-----------------------------|-----------------------------|------------------------------------------|-----|--|--|
|           | 4.1                         | Function                    | on Scope                                 | 40  |  |  |
|           |                             | 4.1.1                       | Line Counting                            | 40  |  |  |
|           |                             | 4.1.2                       | Data Flow                                | 43  |  |  |
|           |                             | 4.1.3                       | Halstead Metrics                         | 44  |  |  |
|           |                             | 4.1.4                       | Keywords                                 | 47  |  |  |
|           |                             | 4.1.5                       | Structured Programming.                  | 49  |  |  |
|           |                             | 4.1.6                       | Control Graph                            | 50  |  |  |
|           |                             | 4.1.7                       | Relative Call Graph                      | 51  |  |  |
|           | 4.2                         | Module                      | e Scope                                  | 53  |  |  |
|           |                             | 4.2.1                       | Line Counting                            | 53  |  |  |
|           | 4.3                         | Applica                     | Application Scope                        |     |  |  |
|           |                             | 4.3.1                       | Line Counting                            | 54  |  |  |
|           |                             | 4.3.2                       | Application Aggregates                   | 55  |  |  |
|           |                             | 4.3.3                       | Application Call Graph                   | 55  |  |  |
| Chapter 5 | Standard Programming Rules  |                             |                                          |     |  |  |
|           | 5.1                         | Standa                      | rd Programming Rules                     | 57  |  |  |
|           |                             | 5.1.1                       | Presentation of rules                    | 58  |  |  |
|           |                             | 5.1.2                       | Rule Sets                                | 58  |  |  |
|           | 5.2                         | MISRA                       | A Programming Rules                      |     |  |  |
|           |                             | 5.2.1                       | Presentation of the rules                |     |  |  |
|           |                             | 5.2.2                       | MISRA-C:1998 Rule Package                | 74  |  |  |
|           |                             | 5.2.3                       | MISRA-C:2004 Rule Package                | 89  |  |  |
| Chapter 6 | Customizing Standard Rules  |                             |                                          |     |  |  |
| -         | 6.1                         | Modifying the Rule Set File |                                          |     |  |  |
|           | 6.2                         | Modify                      | ying Standard Rules                      | 104 |  |  |
|           |                             | 6.2.1                       | Rule File Location                       | 104 |  |  |
|           |                             | 6.2.2                       | Rule File Syntax                         | 104 |  |  |
|           |                             | 6.2.3                       | Creating a New Rule from a Standard Rule |     |  |  |
|           |                             | 6.2.4                       | Renaming Rules                           | 106 |  |  |
|           |                             | 6.2.5                       | Changing Rule Classification             | 107 |  |  |
|           |                             | 6.2.6                       | Changing Rule Severity                   | 107 |  |  |
| Chapter 7 | Developing New Rule Scripts |                             |                                          |     |  |  |
|           | 7.1                         | Introduction                |                                          |     |  |  |
|           | 7.2                         | Using the Perl Verifier     |                                          |     |  |  |
|           | 7.3                         | _                           | the Tcl Verifier                         |     |  |  |
|           |                             | 7.3.1                       | Access commands                          |     |  |  |
|           |                             | 7.3.2                       | Report commands                          |     |  |  |
|           |                             | 7.3.3                       | Debugging aid commands                   |     |  |  |
|           | 7.4                         | Using I                     | RuleChecker Libraries                    |     |  |  |

#### Chapter 8 Logiscope C Data Model 8.1 Introduction 117 8.2 8.2.1 8.2.2 Attribute 118 8.2.3 8.2.4 8.2.5 Multiplicity 119 8.2.6 8.2.7 Inheritance 120 8.2.8 8.3 The data model 122 8.3.1 Graphic Representation 122 8.3.2

# Chapter 1

# C Project Settings

A Logiscope project mainly consists in:

- the list of source files to be analysed,
- applicable source code parsing options according to the compilation environment,
- the verification modules to be activated on the source code files and the associated controls (e.g. metrics to be computed, rules to be checked).

A source file is a file containing C source code. This file is not necessarily compilable. It only has to conform to the C syntax.

Logiscope C projects can be created using:

- **Logiscope Studio:** a graphical interface requiring a user interaction, as described in the following sub-sections introducing the Logiscope C project settings,
- Logiscope Create: a tool to be used from a standalone command line or within makefiles, please refer to Chapter *Command Line Mode* to learn how to create a Logiscope project using Logiscope Create.

# 1.1 Starting a Logiscope Studio Session

To begin a Logiscope **Studio** session:

- On UNIX (i.e. Solaris or Linux):
  - launch the vcs binary.
- On Windows:
  - click the **Start** button and select the **Telelogic Logiscope <version>** item in the **Telelogic** Programs Group.

# 1.2 Creating a Logiscope Project

Once the Logiscope Studio main window is displayed, select the **New**... command in the File menu or click on the con, you get the following dialog box:

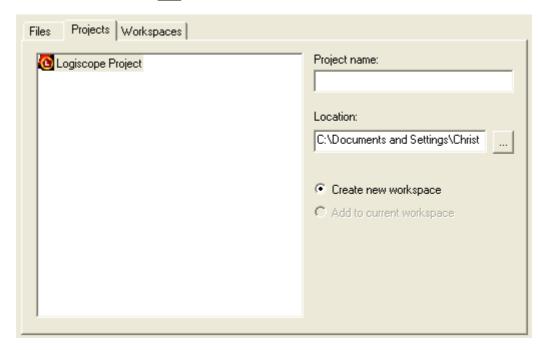

The **Project name:** pane allows to enter the name for the new Logiscope project to be created.

**Location:** allows to specify the directory where the Logiscope project and the associated Logiscope repository will be created. For more details, see the next section.

By default, the project name is automatically added to the specified location. This implies that a subdirectory named <ProjectName> is automatically created.

## **Defining the type of the Logiscope project**

The **Logiscope Project Definition** dialog box allows to specify the type of Logiscope projects to be created.

The **Project Language:** is the programming language in which are written the source code files to be analysed. Of course, select C.

<u>Note</u>: Only one language can be selected. If your application contains source code files written in several languages e.g. C and C++ source files, you should create several distinct Logiscope projects: one for each language.

The **Project Modules:** lists the verification modules to be activated on the source files of the project.

For instance, you can select both RuleChecker and QualityChecker.

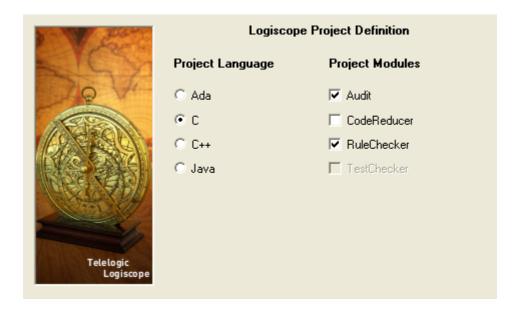

<u>Notes</u>: At least one module should be selected. The *TestChecker* module cannot be selected with an other module.

For more details on *TestChecker* module, please refer to *Telelogic Logiscope - TestChecker - Getting Started*.

For more details on *CodeReducer* module, please refer to *Telelogic Logiscope* - *CodeReducer* - *Getting Started*.

## Specifying the source files to be analysed

The **Project Source Files** dialog box allows to specify what source files are to be analysed and where they are located.

**Source files root directory:** shall specify the directory including all the source files to be analyzed.

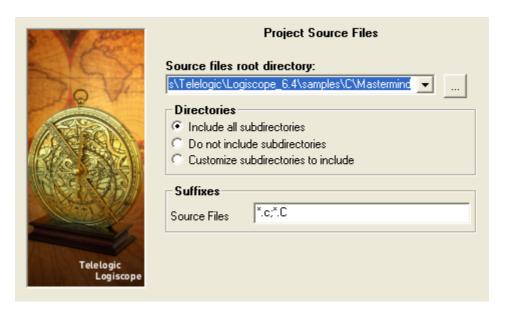

If necessary, use the **Directories** choice to select the list of repertories covering the application source files.

- **Include all subdirectories** means that selected files will be searched for in every subdirectory of the source file root directory.
- **Do not include subdirectories** means that only files included in the application directory will be selected.
- **Customize subdirectories to include** allows the user to select the list of directories that include application files through a new page.

**Suffixes** choices allow to specify applicable source file extensions needed in the above selected directories. Extensions shall be separated with a semi-colon.

## **Setting Parsing Options**

The C Language Settings dialog box allows to set up C source code parsing options:

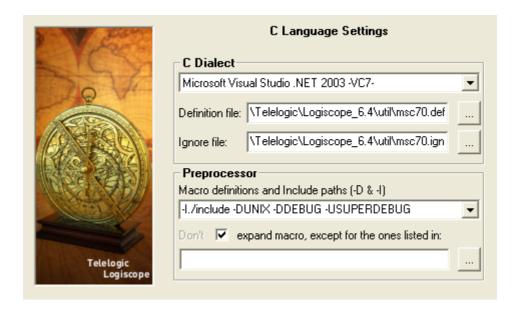

#### C Dialect:

A dialect is used to specify some default specifics of the C development environment (e.g. compilers, IDE) in use for the project under analysis:

- access paths to standard inclusion directories,
- predefined macro definitions.
- inclusion directories where rule violations shall not be reported.

In case the proposed C dialects do not match the specifics of the project C development environment, the user can provide a dedicated **Definition file** specifying preprocessor macro definitions and include files paths applicable to the project.

The source code files composing a Logiscope project may contain portions of code that are not written in C (SQL commands, assembler language etc.). To avoid parsing errors or inappropriate counting, the user can provide a dedicated **Ignore file** specifying the syntax of the portions of code to be ignored when parsing the source files.

Please refer to the next chapter *C Parsing Options* for more details on the supported C dialects and the associated Definition file and Ignore file.

#### **Preprocessor**

In addition to the predefined preprocessing information associated to the selected C dialect, the user can use the **Preprocessor** pane to provide complementary preprocessing and compilation options:

- access paths to project specific inclusion directories,
- project macro definitions.

The syntax is as for a C compiler:

[-Idirectory]\*

[-Dname of macrol with no argument [=definition]]\*

[-Uname\_of\_macro2 with no argument [=definition]]\*

The number of occurrences of options -I, -D, -U is unlimited.

A "-I" option defines *directory* as access paths to inclusion directories.

A "-D" option defines  $name\_of\_macrol\_with\_no\_argument$  as if it were in a #define directive.

A "-U" option considers *name\_of\_macro2\_with\_no\_argument* as undefined as if it were part of an #undef directive.

#### In the example below:

```
-I./include -DUNIX -DDEBUG -USUPER DEBUG
```

- Logiscope C parser will search for include files in the sub directory ./include;
- the UNIX and DEBUG option are defined, so the corresponding conditional code will be parsed;
- the SUPER\_DEBUG option is considered as undefined so the corresponding conditional options will not be parsed.

Note: The option -nowarning allows to turn off Logiscope warning messages when parsing C files.

#### **Expanding or not expanding macros**

By default, macros are expanded by the Logiscope C parser unless other macro processing modes are specified (non expansion, expansion of a subset of macros).

Macro expansion makes it possible to take into account the control structure and the textual elements of a macro. In this way, the constitutive elements of the macro will appear on the control graphs displayed by Logiscope *Viewer*.

Once the macros are expanded, the code is syntactically correct and thus analyzable. This is not guaranteed with no expansion or partial expansion.

If the expansion is partial or absent, the Logiscope C parser will consider:

- non-expanded macros with arguments as functions,
- those with no arguments as identifiers.

Those which are considered as functions will appear on the control graph displayed by Logiscope *Viewer*.

The reason for not expanding macros is to avoid result overload.

It is possible to invert the macro processing mode for the macros listed in the file specified in the last pane of the **C Language Settings** dialog box. For example, if the macro expansion is requested, the macros in the specified file will not be expanded and others will be. The file should contain a list of macro names (one per line).

# **Setting QualityChecker Parameters**

The **QualityChecker Settings** dialog box allows to specify the applicable **Project quality model:** how the *QualityChecker* module evaluates software quality characteristics (e.g. Maintainability) based on a standard factors / criteria / metrics approach.

<u>Note:</u> Quality models are textual files (also called Reference files). Default quality models are provided with the standard Logiscope installation. They should be customized to take into account the verification objectives and contexts applicable to the project.

For more information, see the *Telelogic Logiscope Basic Concepts* manual.

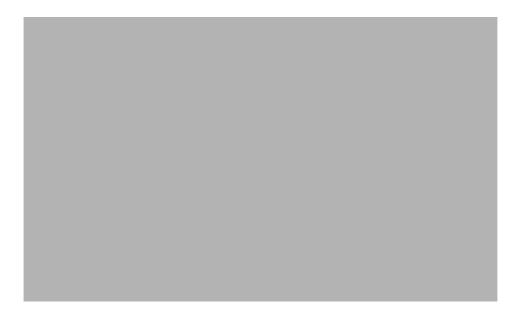

For your project verification, you should define and select your own applicable quality model

# **Setting RuleChecker Parameters**

The **RuleChecker Settings** dialog box allows to specify the applicable **Project rule sets:** i.e. the rules / coding standards the *Logiscope RuleChecker* module shall verify on the project source files.

At least one rule set should be selected for the *Logiscope RuleChecker* projects.

Several rule sets can be selected. If so, *Logiscope RuleChecker* will check the union of the rules specified in all selected rule sets.

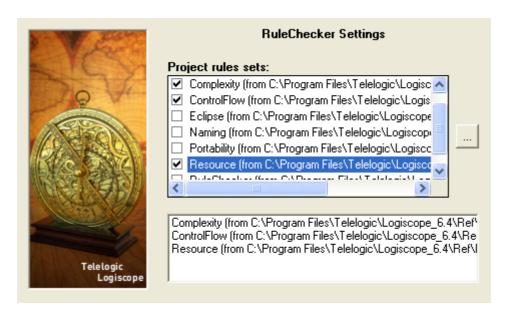

For more details on available rules and rule sets, please refer to the chapter *Standard Programming Rules*.

The next RuleChecker Settings dialog box allows to fine tune the list of Project rules. It is possible to select or unselect some of the rules available.

The rules that are selected are those listed in the Project rule sets selected in the previous RuleChecker Settings dialog box

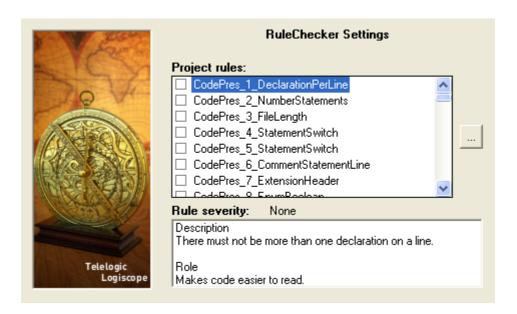

You can check / uncheck the rules. The description of the selected rule and the rule severity are displayed in the bottom pane

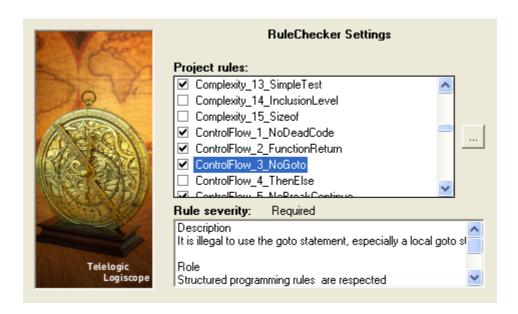

The last **RuleChecker Settings** dialog box allows to use some advanced features of the *Logiscope RuleChecker* module.

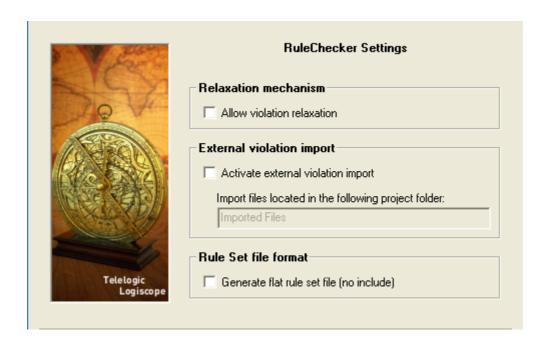

**Relaxation mechanism:** when the box is checked, rule violations can be relaxed using special comments in the code. For more details, please refer to the next section.

**External violation import:** when the box is checked, the files in the specified project folder can be used to import violations generated by an external tool.

For more details, please refer to the *Telelogic Logiscope - RuleChecker & QualityChecker - Getting Started* document.

**Rule set file format:** when the box is checked, the project rule set file (i.e. with a ".rst") extension) that is generated for the project doesn't contain any includes of other rule set files. It will contain an expanded copy of the contents of any rule sets that were used for the project.

For more details, please refer to the Chapter Customizing Rules and Rule Sets.

#### 1.3 Logiscope Repository

The Logiscope Repository is the directory where Logiscope will create and maintain all internal files storing the necessary information. The Logiscope Repository is specified using the **location** pane in the Project Creation window (see previous section).

At the end of the of a Logiscope project creation process, the following files are generated in the Logiscope Repository:

- <ProjectName>.ttw for Logiscope workspace,
- <ProjectName>.ttp for Logiscope project,
- <ProjectName>.rst for Logiscope Rule Set.

Once a Logiscope project has been "built": i.e. the source files of the project have been parsed to extract all necessary information for code verfication, a Logiscope folder is created containing several Logiscope internal ASCII format files files among which:

- a file named < ProjectName > . chk containing the violations found for the source code file of the project under analysis,
- a control graph file (suffixed by .sta) for each source code file,
- a metric file (suffixed by .mtr) for each source code file.

All files stored in the Logiscope Repository are internal data files to be used by Logiscope Studio, Viewer and Batch. They are not intended to be directly used by Logiscope users. The format of these files is clearly subject to changes.

# 1.4 Relaxation Mechanism

When **Relaxation mechanism** is activated for a Logiscope RuleChecker project, rule violations that have been checked and that you have decided are acceptable exceptions to the rule, can be relaxed for future builds: they will no longer appear in the list of rule violations. This can be very useful when checking violations in a context where multiple reviews are performed.

The violations that have been relaxed will remain accessible for future reference in the Relaxed Violations folder.

The relaxation mechanism is based on comments inserted into the code where the tolerated violations are. There are two ways to do this, depending on whether there is a single rule violation to relax on the line, or multiple ones to relax on the given line.

## Relaxing a single rule violation

If there is a single violation to relax, it can be done as a comment on the same line as the code, using the following syntax:

```
some code /* %RELAX<rule_mnemonic> justification */
where:
```

- rule\_mnemonic: is the mnemonic of the rule that you want to ignore violations of on the current line
- justification: is free text, allowing to justify the relaxation of the rule violation.

If justification carries over several lines, they will not be included as part of the justification of the relaxation. In order for the justification to be written on several lines, the second syntax which is presented in the next section should be used.

# Relaxing several violations and/or adding a longer justification

If there are several violations to relax for a same line (several violations occurring in different places in the code at the same time cannot be relaxed), or if the justification of the violation should have several lines, the following syntax should be used.

```
/* >RELAX<rule mnemonic> justification */
```

followed by any number of empty lines, comment lines, or relaxations of other rules relating to the same code line, then by the code line of the violation.

# Relaxing all violations in pieces of code

If all the violations of one or more rules are to be relaxed in a given piece of code (e.g. reused code included in a newly developed file), the piece of code should be surrounded by:

```
/* {{RELAX<list of rule mnemonics> justification */
the piece of code
/* }}RELAX<list of rule mnemonics> */
```

where:

• list of rule mnemonics: is the list of all mnemonics of the rules that you want to ignore violations of on the piece of code.

The rule mnemonics shall be separated by a comma.

# 1.5 Environment Variables

If set, the environment variables for Logiscope C are as follows:

- LOG\_UTIL: designates the < log\_install\_dir>/util directory,
- LOG CC DEF: designates the < log\_install\_dir>/util/< dialect>.def Definition file,
- LOG CC NO DEL: result files are saved even if the parser detects errors.
- LOG RULE ENV: designates the directories where the Rule Set files are available.
- The syntax of LOG\_RULE\_ENV is dir1;dir2;...;dirn (directory names separated by semi-colons) on Windows and dir1:dir2:...:dirn (directory names separated by colons) on Unix and Linux. Directories in LOG\_RULE\_ENV should contain the subdirectories "RuleSets/C".

Telelogic Logiscope

# Chapter 2

# C Parsing Options

# 2.1 Dialects

Logiscope uses source code parsers to extract all necessary information from the source code files specified in the project under analysis.

In order to extract accurate information from the source code under analysis, the Logiscope C parser behaves as a C compiler. Therefore, all information requested for correct preprocessor operation shall be provided to the Logiscope C parser to correctly translate all C units available in the code.

For instance, expanding a macro definition involves during the code analysis, substitution of each macro occurrence by its definition.

The C unit translation is impacted by:

- some default specifics of the C development environments (e.g. compilers, IDE) in use for the project under analysis :
  - access paths to standard inclusion directories,
  - predefined macro definitions,
- project specific preprocessor macro definitions and include file paths.

Once the macro definitions are expanded, the code is syntactically correct and thus analyzable. This is not guaranteed with no expansion or partial expansion.

To consider those specifics when parsing the source code and thus avoid parsing errors and warnings, the user shall select the appropriate C dialect when setting up the Logiscope project (see previous chapter).

The C dialects supported by Logiscope C are listed in section 2.4.

In fact, each C dialect is associated to predefined configuration files for parsing:

- the Definition file: that specifies access paths to standard inclusion directories and predefined macro definitions,
- the Ignore File that allows to ignore non C code ((e.g; SQL commands, assembler language) during parsing.

These two types of configuration file are respectively detailed in section 2.2 and 2.3.

These files can be modified to match the specifics of the C development environments (e.g. compilers, IDE) in use for the project under analysis.

In case of a C dialect not supported by Logiscope, the user can define dedicated Definition files and, if applicable, Ignore files. The syntax of these user specified parsing configuration files shall follow the same syntax of the dialect file specified in the next sections

#### **Definition File** 2.2

For correct and accurate preprocessing operation, the Definition file shall contain:

- the access paths to inclusion directories,
- the list of the predefined macro definitions.

The list of predefined macro definitions for a given compiler is usually provided in the reference manual of the compiler. Compiling code using the "-v" option may also be used to know it

Since these items are machine/environment configuration dependent (e.g. access path to the system include files), it may be necessary to adapt the Definition file associated to a given dialect or to create a new Definition file.

In case of a user specified Definition file, it shall be provided to Logiscope C:

- using the Project Settings ... command of Logiscope Studio once the Logiscope project has been created,
- using the "-ddef" option of the **Logiscope Create** tool.

**Syntax**: The Definition file syntax is as follows:

```
[ I<directory>]*
[ D<macro with no argument> [=definition] ]*
[ U<macro with no argument> [=definition] ]*
[ E<directory>]*
```

A "I" option defines *directory* as access paths to inclusion directories.

A "D" option defines macrol with no argument as if it were in a #define directive.

A "U" option considers macro2 with no argument as undefined as if it were part of an #undef directive.

A "E" option allows to hide the rules violations in source files located in *directory*.

#### Example:

On Windows, to analyze **Microsoft Visual Studio .NET 2003** C code, Logiscope will read the information predefined in the *msc70.def* Definition file.

The content of this file located by default in the < log\_install\_dir >/util directory is listed below:

```
I.
IC:\Program Files\Microsoft Visual Studio .NET 2003\Vc7\INCLUDE
IC:\Program Files\Microsoft Visual Studio .NET 2003\Vc7\atlmfc\INCLUDE
D_M_IX86=600
D_MSC_VER=1310
D_WIN32
D__STDC__
D_INTEGRAL_MAX_BITS=64
```

In this example, "C:\Program Files\Microsoft Visual Studio .NET 2003\Vc7\INCLUDE" corresponds to the name of the standard include directory and \_M\_IX86 is the name of a compiler predefined macro.

#### Note:

If Microsoft Visual Studio is installed on another drive than C:, change access paths in the Definition file.

The Definition file will be sought in the following sequence:

- 1 from the access file indicated in the LOG CC DEF environment variable,
- 2 from the Logiscope startup directory,
- 3 from the directory indicated in the LOG UTIL environment variable.

#### Ignore File 2.3

The source code files composing a Logiscope project may contain portions of code that are not written in C (e.g. SQL commands, assembler language).

To ignore these portions of code during C source code parsing, just define the sequences of code that delimit the portions of code to be ignored and place them in a text file (suggested extension .ign).

Examples of such a file are provided in the < log install dir>/util directory.

The syntax of the Ignore file defining the code to be ignored is as follows:

• To ignore a portion of code between two keyword sequences: word1 word2 ... wordn --> word1' word2' ... wordm'

#### **Example:**

```
SQL BEGIN --> SQL END
Code between SQL BEGIN and SQL END is ignored.
```

• To ignore a portion of code between a keyword sequence and the end of the line: word1 word2 ... wordn --> \$

#### **Examples**:

```
asm --> $
```

The portion of code between asm and the end of the line is ignored.

```
# pragma --> # pragma end
```

(Please note the spaces between # and pragma)

The portion of code between #pragma and #pragma end is ignored.

• To ignore a keyword sequence:

```
word1 word2 ... wordn - ->
```

#### **Example:**

```
user input -->
```

The keyword sequence user input is ignored.

Note:

A portion of code starting with the same keyword as another portion of code and whose *left sequence is a subsequence of the portion is prohibited.* 

#### **Example:**

```
m1 m2 m3 m4 --> x y z
m1 m2 --> $
```

# 2.4 Supported C Dialects Specification

The current list of available C dialects is the following:

- ANSI 89 / ISO 90
- ANSI / ISO 99
- · DIAB C
- GNU C
- GNU C D950
- GNU C Red Hat Linux 3
- GNU C Red Hat Linux 4
- GNU C Red Hat Linux 5
- HP C
- IAR C
- Kernighan and Ritchie 78
- Microsoft C 1.5
- Microsoft Developer Studio 4
- Microsoft Developer Studio 5
- Microsoft Visual Studio 6 -VC98-
- Microsoft Visual Studio .NET 2003 -VC7-
- Microtec Reseach C
- Microtec Reseach C ANSI
- SUN C

The specifics of each dialect are specified in the following subsections.

# 2.4.1 ANSI 89 / ISO 90

#### **Definition Files**

ansi.def file on Windows

.log cc sun4os5 ansi.def on UNIX

.log cc linux ansi.def on Linux

#### **Reference Documentation**

ISO / IEC 9899 Programming languages - C ISO / IEC 9899: 1990 (E)

## 2.4.2 ANSI / ISO 99

#### **Definition Files**

iso99.def file on Windows .log cc sun4os5 iso99.def on UNIX .log cc linux iso99.def on Linux

#### **Reference Documentation**

ISO / IEC 9899 Programming languages - C ISO / IEC 9899: 1999 (E)

# 2.4.3 DIAB C

#### **Definition Files**

diab.def file on Windows <u>.log cc sun4os5 diab.def</u> on UNIX .log cc linux diab.def on Linux

# Ignore File

diab.ign

The asm { text } and asm text until end of line instructions are ignored.

#### **Reference Documentation**

D-CC<sup>TM</sup> & D-C++<sup>TM</sup> Compiler Suites NEC V800 Series Family User's Guide and Getting Started Version 4.4

# Language Specifics

The following macros are recognized:

- PPC
- \_\_DIAB

# 2.4.4 GNU C

#### **Definition Files**

```
gnu.def file on Windows
log cc sun4os5 gnu.def on UNIX
log cc linux gnu.def on Linux
```

#### **Reference Documentation**

GNU C Compiler - ST9 Family - User Manual SGS-THOMSON Microelectronics Release 3.0 May 1993

## **Preprocessor Specifics**

The #pragma directives are not interpreted by the analyzer.

# **Language Specifics**

The following keywords are recognized:

- asm, \_\_asm\_\_
- typeof, \_\_typeof\_\_
- inline, \_\_inline\_\_
- \_\_alignof\_
- \_\_signed\_\_
- \_\_const\_\_
- \_\_volatile\_\_

# 2.4.5 GNU C D950

#### **Definition Files**

```
gnu d950.def file on Windows.log cc sun4os5 gnu d950.def on UNIX
```

#### .log cc linux gnu d950.def on Linux

#### Ignore File

• gnu D950.ign

#### **Reference Documentation**

GNU C Compiler - D950 Family of DSP Processors **SGS-THOMSON Microelectronics** Release 1.1 January 1995

# **Preprocessor Specifics**

The #pragma directives are not interpreted by the analyzer.

## **Language Specifics**

The following keywords are recognized:

- asm, \_\_asm\_\_ typeof, \_\_typeof\_\_ inline, inline
- \_\_alignof\_\_
- \_\_signed\_\_
- \_\_const\_\_
- volatile
- \_\_space\_\_

# 2.4.6 GNU C Red Hat Linux 3

#### **Definition Files**

gnu rhel 3.def file on Windows .log cc sun4os5 gnu rhel 3.def on UNIX .log cc linux gnu rhel 3.def on Linux

#### **Reference Documentation**

GNU C 3.2.3 Manual

## 2.4.7 GNU C Red Hat Linux 4

#### **Definition Files**

gnu rhel 4.def file on Windows
\_log cc sun4os5 gnu rhel 4.def on UNIX
\_log cc linux gnu rhel 4.def on Linux

#### **Reference Documentation**

GNU C 3.4.4 Manual

# 2.4.8 GNU C Red Hat Linux 5

#### **Definition Files**

gnu\_rhel\_5.def file on Windows
.log cc sun4os5 gnu\_rhel\_5.def on UNIX
.log cc linux gnu\_rhel\_5.def on Linux

#### **Reference Documentation**

GNU C 4.1 Manual

# 2.4.9 HP C

#### **Definition Files**

hp.def file on Windowslog cc sun4os5 hp.def on UNIXlog cc linux hp.def on Linux

#### **Reference Documentation**

HP C / HP-UX Reference Manual (Hp 9000 Series 800 Computers) Hewlett Packard First Edition August 1989

The list of predefined macro definitions can be obtained by compiling a file with the -v option of the HP C compiler.

## 2.4.10 IAR C

#### **Definition Files**

iar.def file on Windows .log cc sun4os5 iar.def on UNIX .log cc linux iar.def on Linux

#### **Reference Documentation**

IAR C COMPILER FOR THE H8/300 SERIES

Fourth Edition: January 1995

Part Number: ICCH83-4

# **Language Specifics**

The following keywords are recognized:

- ANSI\_main,
- banked\_func, non\_banked, banked
- C task
- far, far\_func
- · huge
- · near, near func
- no\_init
- tiny, tiny\_func
- version 2
- zpage
- monitor
- interrupt
- ccr\_mask
- bit
- sfr, sfrp

The following macros are recognized:

- \_\_STDC\_\_ 0
- IAR SYSTEMS ICC
- \_ON\_SIZEOF\_NOT\_SUPPORTED\_\_ 4
- \_argt\$(a) 1
- \_arg\$ "1"
- \_\_TID\_\_ 1

# 2.4.11 Kernighan and Ritchie 78

#### **Definition Files**

kr78.def file on Windowslog cc sun4os5 kr78.def on UNIXlog cc linux kr78.def on Linux

#### **Reference Documentation**

The C Programming Language Kernighan and Ritchie Prentice Hall Software Series 78

# 2.4.12Microsoft C 1.5

#### **Definition Files**

msc15.def on Windows
log cc sun4os5 microsoft 15.def on UNIX.
log cc linux microsoft 15.def on UNIX.

# Ignore File

• <u>msc15.ign</u>

#### **Reference Documentation**

Extract related to C MICROSOFT 1.5 language of the CD-ROM Microsoft Visual C++
Development System and Tools for Windows

### **Language Specifics**

The following keywords are recognized, ignored and copied in the instrumented source code:

- · based, based
- cdecl, cdecl, cdecl
- \_\_export, \_export
- \_\_far, \_far, far
- fastcall, fastcall
- fortran, fortran
- \_\_huge, \_huge, huge
- inline, inline
- interrupt, interrupt
- \_\_loadds, \_loadds
- near, near, near
- \_\_pascal, \_pascal
- saveregs, saveregs
- \_\_segment, \_segment
- \_\_segname, \_segname

The asm (or asm) instruction is recognized in different forms but not in cases listed with the following limitations header.

#### Limitations

- The asm { text } instruction is recognized if character "}" does not appear in text (nor in comments).
- The #@ (Charizing Operator) preprocessor operator is not accepted.
- The (:>) base operator is not recognized.

# 2.4.13Microsoft Developer / Visual Studio

#### **Definition Files**

On Windows:

- msc40.def for Microsoft Developer Studio 4.X,
- msc50.def for Microsoft Developer Studio 5.0,
- msc60.def for Microsoft Visual Studio 6.0 -VC98,
- msc70.def for Microsoft Visual Studio .NET 2003 -VC7-,

#### On UNIX:

- <u>.log cc sun4os5</u> microsoft 20.def for Microsoft Developer Studio 4.X,
- <u>.log\_cc\_sun4os5\_microsoft\_50.def</u> for Microsoft Developer Studio 5.0,
- .log cc sun4os5 microsoft 60.def for Microsoft Visual Studio 6.0 -VC98,
- <u>.log cc sun4os5 microsoft 70.def</u> for Microsoft Visual Studio .NET 2003 -VC7-,

#### On Linux:

- <u>.log cc linux microsoft</u> <u>20.def</u> for Microsoft Developer Studio 4.X,
- .log cc linux microsoft 50.def for Microsoft Developer Studio 5.0,
- <u>log cc linux microsoft 60.def</u> for Microsoft Visual Studio 6.0 -VC98,
- <u>.log cc linux microsoft 70.def</u> for Microsoft Visual Studio .NET 2003 -VC7-,

#### **Ignore Files**

- msc40.ign for Microsoft Developer Studio 4.X,
- msc50.ign for Microsoft Developer Studio 5.0,
- msc60.ign for Microsoft Visual Studio 6.0 -VC98,
- msc70.ign for Microsoft Visual Studio .NET 2003 -VC7-,

#### Reference Documentation

Extract on the CD-ROM C MICROSOFT 2.0 language Microsoft Visual C++ Development System and Tools for Windows

## **Language Specifics**

The following keywords are recognized but ignored:

- · based, based
- cdecl, cdecl, cdecl
- declspec, declspec
- \_\_except
- fastcall, fastcall
- \_\_finally
- \_\_inline, \_inline
- int8, int8
- \_\_int16, \_int16
- \_\_int32, \_int32
- int64, int64
- leave
- \_\_stdcall, \_stdcall
- \_\_try

The asm (or asm) instruction is recognized in different forms but not in cases listed with the following limitations header.

#### Limitations

- The \_asm { text } instruction is recognized if character "}" does not appear in text (nor in comments).
- The #@ (Charizing Operator) preprocessor operator is not accepted.

## 2.4.14Microtec Research C

#### **Definition Files for Standard Mode**

mcc std.def file on Windows
\_log cc sun4os5 mcc std.def on UNIX
\_log cc linux mcc std.def on Linux

#### **Definition Files for ANSI Mode**

mcc.def file on Windowslog cc sun4os5 mcc.def on UNIXlog cc linux mcc.def on Linux

#### **Reference Documentation**

MCC68K C Compiler Microtec Research Inc. Version 4.4 - December 1993

The list of compiler specifics can be obtained by compiling a file containing the #pragma macro directive.

# Language Specifics (Standard and ANSI Modes)

The following keywords are recognized but ignored:

- interrupt
- packed
- unpacked
- typeof

The asm pseudo function is recognized.

# **Preprocessor Specifics (Standard and ANSI Modes)**

The following directives are recognized but ignored:

- #info, #inform, #informing
- #pragma eject, #pragma error, #pragma info, #pragma list, #pragma macro, #pragma option, #pragma warn
- #warn, #warning

The following directives are recognized and the portions of code found between the two directives are ignored:

#pragma asm, #pragma endasm

## 2.4.15SUN C

## **Definition Files**

sun.def file on Windows <u>log cc sun4os5 sun.def</u> on UNIX <u>.log cc linux sun.def</u> on Linux

#### **Reference Documentation**

The C Programming Language Kernighan and Ritchie Prentice Hall Software Series 78

# **Language Specifics**

The \$ character is authorized in identifiers.

# Chapter 3

# Command Line Mode

# 3.1 Logiscope create

Logiscope projects: i.e. ".ttp" file are usually built using Logiscope Studio as described in chapter *Project Settings* or in the *Logiscope RuleChecker & QualityChecker Getting Started* documentation.

The logiscope **create** tool builds Logiscope projects from a standalone command line or within makefiles (replacing the compiler command).

### 3.1.1 Command Line Mode

When started from a standard command line, The **create** tool creates a new project file with the information provided on the command line.

For a complete description of the command line options, please refer to the Command Line Options paragraph.

When used in this mode, there are two different ways for providing the files to be included into the project:

#### **Automatic search**

This is the default mode where the tool automatically searches the files in the directories. Key options having effect on this modes are:

-root <root\_dir>: the root directory where the tool will start the search for source files. This option is not mandatory, and if omitted the default is to start the search in the current directory.

**-recurse**: if present indicates to the tool that the search for source files has to be recursive, meaning that the tool will also search the subdirectories of the root directory.

#### File list

In this mode, the tool will look for the —list option which has to be followed by a file name. This provided file contains a list of files to be included into the project. The file shall contain one filename per line.

#### **Example**: Assuming a file named filelist.lst containing the 3 following lines:

```
/users/logiscope/samples/C/mstrmind/master.c
/users/logiscope/samples/C/mstrmind/player.c
/users/logiscope/samples/C/mstrmind/machine.c
```

#### Using the command line:

```
create aProject.ttp -audit -rule -lang c -list filelist.lst
```

will create a new Logiscope C project file named a Project.ttp containing 3 files: master.c, player.c and machine.c on which *RuleChecker* and *QualityChecker* verification modules will be activated.

## 3.1.2 Makefile mode

When launched from makefiles, **create** is designed to intercept the command line usually passed to the compiler and uses the arguments to build the Logiscope project.

The project makefiles must be modified in order to launch create instead of the compiler. In this mode, the name of the project file (".ttp" file) has to be an absolute path, otherwise the process will stop.

When used inside a Makefile, **create** uses the same options as in command line mode, except for:

-root, -recurse, -list: which are not available in this mode

--: which introduces the compiler command.

#### The following lines can be introduced in a Makefile to build a Logiscope project file:

```
CREATE=create /users/projects/myProject.ttp -audit -rule -lang c
CC=$(CREATE) -- gcc
CPP=$(CC) -E
```

In this mode, the project file building process is as follows:

- 1. **create** is invoked for each file by the make utility, instead of the compiler.
- 2. When **create** is invoked for a file it adds the file to the project, with appropriate preprocessor options if any, then Create starts the normal compilation command which will ensure that the normal build process will continue.
- 3. At the end of the make process, the Logiscope project is completed and can be used either using Logiscope **Studio** or with the **batch** tool (see next section).

Note: Before executing the makefile, first clean the environment in order to force a full rebuild and to ensure that the create will catch all files.

# 3.1.3 Options

The **create** options are the following:

create -lang c

<ttp\_file> name of a Logiscope project to be created

(with the .ttp extension).

Path has to be absolute if the option -- is used.

[-root <directory>] where <directory> is the starting point of the

source search. Default is the current directory. This option is exclusive with -list option.

[-recurse] if present the source file search is done recur-

sively in subfolders.

[-list <list\_file>] where <list\_file> is the name of a file contain-

ing the list of filenames to add to the project

(one file per line).

This option is exclusive with -root option.

[-repository <directory>] where <directory> is the name of the direc-

tory where Logiscope internal files will be

stored.

[-no\_compilation] avoid compiling the files if the -- option is

used

[--] when used in a makefile, introduces the com-

pilation command with its arguments.

[-audit] to activate the *QualityChecker* verification

module

[-ref <Quality\_model>] where <Quality\_model> is the name of the

Quality Model file (".ref") to add to the

project.

Default is <install dir>/Ref/Logiscope.ref

[-rule] to select the RuleChecker verification module

[-rules <rules\_file>] where <rule\_file> is the name of the rule set

file (.rst) to be included into the project.

Default is the RuleChecker.rst file located in

the /Ref/RuleSets/C/ will be used.

[-relax] to activate the violation relaxation mechanism

for the project.

[-import <folder name>] where <folder name> is the name of the

project folder which will contain the external

violation files to be imported.

When this option is used the external violation importation mechanism is activated.

| [-external <file_name>]*</file_name>                  | where <file_name> is the name of a file to be added into the import project folder.  This option can be repeated as many times as needed.  Only applicable if the -import option is activated.</file_name> |
|-------------------------------------------------------|----------------------------------------------------------------------------------------------------|
| [-source <suffixes>]</suffixes>                       | where <suffixes> is the list of accepted suffixes for the source files. Default is "*.c;*.C".</suffixes>                                                                                                   |
| <pre>[-dial <dialect_name>]</dialect_name></pre>      | where <dialect_name> is one of the available C dialects.</dialect_name>                                                                                                    |
| <pre>[-def <definition_file>]</definition_file></pre> | where <definition_file> is a definition file (.def) containing include paths and macro definitions.</definition_file>                                                                                      |
| <pre>[-ign <ignore_file>]</ignore_file></pre>         | where <ignore_file> is an ignore file (.ign) specifying code to be ignored during parsing.</ignore_file>                                                                                                   |
| [-I <include_path>]*</include_path>                   | same syntax as a preprocessor. Only if option is not used.                                                                                                    |
| [-D <macro_name>]*</macro_name>                       | same syntax as a preprocessor. Only if option is not used.                                                                                                    |
| [-U <macro_name>]*</macro_name>                       | same syntax as a preprocessor. Only if option is not used.                                                                                                    |
| [-mode=exp noexp]                                     | to specify the mode of preprocessing of the macros statements.  Default is exp: macros are expanded.                                                                                                    |
| [-mac <macro_file>]</macro_file>                      | where <macro_file> is a text file specifying a list of macros statements to be or not to be expanded according to the value of the -mode option.</macro_file>                                              |

# 3.2 Logiscope batch

Logiscope batch is a tool designed to work with Logiscope in command line to:

- parse the source code files specified in a Logiscope project: i.e. ".ttp" file,
- generate reports in HTML and/or CSV format automatically.

Note that before using **batch**, a Logiscope project shall have been created:

- using Logiscope **Studio**, refer refer to Section 1 or to *Telelogic Logiscope RuleChecker & QualityChecker Getting Started* documentation,
- or using Logiscope **create**, refer to the previous section.

Once the Logiscope project is created, **batch** is ready to use.

# 3.2.1 Options

The **batch** command line options are the following:

batch

<ttp\_file> name of a Logiscope project.

[-tcl <tcl\_file>] name of a **Tcl** script to be used to generate the

reports instead of the default **Tcl** scripts.

 $\hbox{[-o <-output\_directory>]} \qquad \hbox{directory where the all reports are generated}.$ 

[-external name of the file to be added into the import <violation\_file>]\*
roject folder. This option can be repeated as

many times as needed.

This option is only significant for *RuleChecker* module for which the external violation

importation mechanism is activated

[-nobuild] generate reports without rebuilding the

project. The project must have been built at

least once previously.

[-clean] before starting the build, the Logiscope build

mechanism removes all intermediate files and empties the import project folder when the external violation importation mechanism is

activated.

[-addin <addin> options] where addin nis the name of the addin to be

activated and options the associated options

generating the reports.

generate tables in predefined html reports [-table]

instead of slices or charts. By default, slices or charts are generated (depending on the project

This option is available only on Windows as on Unix there are no slices or charts, only

tables are generated.

[-noframe] generate reports with no left frame.

display the version of the **batch** tool. [-v]

[-h] display help and options for batch.

[-err <log err folder>] directory where troubleshooting

batch.err and batch.out should be put. By default, messages are directed to standard out-

put and error.

# 3.2.2 Examples of Use

Considering a previously created Logiscope project named MyProject.ttp where:

- RuleChecker and QualityChecker verification modules have been activated,
- the Logiscope Repository is located in the folder MyProject/Logiscope,

(Refer to the previous section or to the RuleChecker & QualityChecker Getting Started documentation to learn how creating a Logiscope project).

Executing the command on a command line or in a script:

```
batch MyProject.ttp
```

will:

- perform the parsing of all source files specified in the Logiscope project MyProject.ttp,
- run the standard TCL script QualityReport.tcl located in < log install dir>/Scripts the standard *QualityChecker* HTML report named MyProjectquality.html in the default MyProject/Logiscope/reports.dir folder.
- run the standard TCL script RuleReport.tcl located in < log install dir > /Scripts to generate the standard RuleChecker HTML report named MyProjectrule.html in the default MyProject/Logiscope/reports.dir folder.

# Chapter 4

# Standard Metrics

Logiscope QualityChecker C proposes a set of standard source code metrics. Source code metrics are static measurements (i.e. obtained without executing the program) to be used to assess attributes (e.g. complexity, self-descriptiveness) or characteristics (e.g. Maintainability, Reliability) of the C source code under evaluation.

The metrics can be combined to define new metrics more closely adapted to the quality evaluation of the source code. For example, the "Comments Frequency" metric, well suited to evaluate quality criteria such as self-descriptiviness or analyzability, can be defined by combining two standard metrics: "Number of Comments" and "Number of Statements".

The user can associate threshold values with each of the quality model metrics, indicating minimum and maximum reference values accepted for the metric.

Source code metrics apply to different domains (e.g. line counting, control flow, data flow, calling relationship) and the range of their scope varies.

The scope of a metric designates the element of the source code the metric will apply to. The following scopes are available for *Logiscope QualityChecker C*.

- The *Function scope*: the metrics are available for each C functions defined in the source files specified in the Logiscope Project under analysis.
- The *Module scope*: the metrics are available for each C source files specified in the Logiscope Project under analysis; header files (i.e. suffixed by ".h" and referenced in #include preprocessor directives) are not considered.
- The *Application scope*: the metrics are available for the set of C source files specified in the Logiscope Project.

# 4.1 Function Scope

# 4.1.1 Line Counting

For more details on Line Counting Metrics, please refer to:

• Telelogic Logiscope - Basic Concepts.

Total number of lines lc\_cline

**Definition** Total number of lines in the function.

lc\_cloc Number of lines of code

**Definition** Total number of lines containing executable code in the function.

lc\_cblank **Number of empty lines** 

**Definition** Number of lines containing only non printable characters in the function.

**Number of lines of comments** lc\_ccomm

**Definition** Number of lines of comments in the function.

**Alias LCOM** 

Number of lines with lone braces lc\_csbra

Number of lines containing only a single brace character: i.e. "{" or "}" in **Definition** 

the function.

Number of preprocessor statements lc\_ccpp

Definition Number of preprocessor directives (e.g. #include, #define, #ifdef)

in the function.

### Ic\_stat Number of statements

**Definition** N

Number of executable statements in the function.

The following are statements:

```
IF
[ELSE]
SWITCH
WHILE
DO
FOR
GOTO
BREAK
CONTINUE
RETURN
THROW
TRY
ASM
; (empty statement)
expression; (simple statement)
```

Statements located in external declarations are not taken into account.

Alias STMT

# Ic\_bcob Number of comments blocks before

**Definition** 

1 if at least a comment is located between the function header and the closing curly bracket of the previous function or between the function header and the beginning of the file.

0 if not.

**Example** 

Alias

**BCOB** 

#### Ic bcom Number of comments blocks

**Definition** 

Number of comment blocks used between the function header and the closing curly bracket (Blocks of COMments).

Several consecutive comments are counted as a single comment block.

Example

```
funct();
 /* this is a comment */
 printf ("----");
 /* this is a second */
 /* comment */
 printf ("----");
 /* this is a third
   comment */
}
```

lc bcom value = 3

Alias

**BCOM** 

#### **CCOM** Number of characters in the comments

**Definition** 

Number of alphanumeric characters in comments located between the function header and the closing curly bracket.

#### **CCOB** Number of characters in the comments before

Definition

Number of alphanumeric characters in comments located between the function's header and the closing curly bracket of the previous function or between the function's header and the beginning of the file

#### **LCOB** Number of lines of comments before

**Definition** 

Number of comments lines located between the function header and the closing curly bracket of the previous function or between the function header and the beginning of the file.

## 4.1.2 Data Flow

**Definition** Number of local variables declared in the function.

Alias LVAR

ic\_param Number of parameters

**Definition** Number of formal parameters of the function.

Alias PARA

**UPRO** Number of functions used but not yet defined

**Definition** Number of functions with an unknown prototype used in the function.

MACC Number of macros used as constants

**Definition** Number of macro-instructions used as constants in the function.

MACP Number of macros with parameters

**Definition** Number of macro-instructions with parameters used in the function.

## 4.1.3 Halstead Metrics

For more details on Halstead Metrics, please refer to:

• Telelogic Logiscope - Basic Concepts.

## n1 Number of distinct operators

**Definition** Number of different operators between the function's header and its clos-

ing curly bracket.

Alias ha dopt

The following are C operators:

- Expressions:
  - n Unary operators:

```
+ - unary plus or minus
```

**++ --** pre-/post- increment or decrement

! negation

**~** complement of 1

\* indirection

& address sizeof dot

-> arrow

() expression in parenthesis

n Binary Operators:

```
+ - * / % arithmetic operators

<< >> & | ^ bitwise operators

> < <= >= == != comparison operators

&& || logical operators
```

->\* .\* pointer to member operators

n Ternary conditional operator: ?:

n Assignment operators: = \*= /= %= += -= >>= <<= &= ^= |=

n Other operators:

```
const_castcast(ex: const_cast<T>(v))[]subscripting(ex: a[i])...()function call(ex: func(1))(..., ..., ...)expressions list(ex: func(1,2,3))
```

• Statements:

| IF       | ELSE              | WHILE() | DO WHILE() |
|----------|-------------------|---------|------------|
| RETURN   | FOR(;;)           | SWITCH  | BREAK      |
| CONTINUE | GOTO label        | CASE    | DEFAULT    |
| LABEL    |                   |         |            |
| {}       | (compound)        |         |            |
| ;        | (empty statement) |         |            |

• Declarations:

```
ASM
                          (ex: asm("foo"))
EXTERN
                          (ex: extern "C" { ... })
; (empty declaration)
(member) declaration
                          (ex: int i; int i = 1;)
type specifier
                          (ex: int)
storage class
                          (ex: auto, register, static, extern, mutable)
enumerator specifier
                          (ex: enum X { ... };)
enumerator-list
                          (ex: enum X {a, b, c};)
enumerator-definition
                          (ex: enum X \{a=1, b=2\};)
```

(ex: typedef typename X::a b;)

• Declarators:

typename

|           | function declarator                                                             | (ex: int func();)                                                                                |
|-----------|---------------------------------------------------------------------------------|--------------------------------------------------------------------------------------------------|
| []        | array declarator                                                                | (ex: int tab[5];)                                                                                |
| *         | pointer declarator                                                              | (ex: int *i;)                                                                                    |
| &         | reference declarator                                                            | (ex: int& i;)                                                                                    |
| (,,)      | parameter-declaration-list                                                      | (ex: int func(int i, char *j);)                                                                  |
| {,,}      | initializer-list                                                                | (ex: int tab[] = $\{1, 3, 5\}$ ;)                                                                |
|           | type qualifier                                                                  | (ex: const, volatile)                                                                            |
|           | type identifier                                                                 | (ex: sizeof(int), new (int))                                                                     |
| &<br>(,,) | reference declarator parameter-declaration-list initializer-list type qualifier | (ex: int& i;) (ex: int func(int i, char *j);) (ex: int tab[] = {1, 3, 5};) (ex: const, volatile) |

#### **N1 Total number of operators**

**Definition** Total number of operators between the function's header and its closing

curly bracket.

**Alias** ha topt

#### n2 Number of distinct operands

Definition Number of different operands between the function's header and its clos-

ing curly bracket.

Alias ha dopd

The following are operands:

• Literals:

n Decimal literals (ex: 45, 45u, 45U, 45l, 45L, 45uL)

n Octal literals (ex: 0177, 0177u, 0177l)

n Hexadecimal literals (ex: 0x5f, 0X5f, 0x5fu, 0x5fl)

n Floating literals (ex: 1.2e-3, 1e+4f, 3.4l)

n Character literals (ex: 'c', L'c', 'cd', '\a', '\177', '\x5f')

n String literals (ex: "hello", L" world\n")

n Boolean literals (true or false)

• Identifiers: variable names, type names, function names, etc.)

• File names in #include clauses (ex: #include <stdlib.h>, #include "foo.h")

• Operator names:

| new | delete        | new[] | delete[] | **  |           |     |     |     |
|-----|---------------|-------|----------|-----|-----------|-----|-----|-----|
| +   | -             | *     | 1        | %   | ٨         | &   | 1   | ~   |
| !   | =             | <     | >        | +=  | <b>-=</b> | *=  | /=  | %=  |
| ^=  | <b>&amp;=</b> | =     | <<       | >>  | >>=       | <<= | ==  | !=  |
| <=  | >=            | &&    |          | ++  |           | ,   | ->* | ->  |
| ()  | []            | and   | or       | xor | mod       | rem | abs | not |

#### **N2 Total number of operands**

**Definition** Total number of operands between the function's header and its closing

curly bracket.

**Alias** ha topd

# 4.1.4 Keywords

## ct\_andthen Number of "and\_then" operators

**Definition** Number of occurrences of the logical operator "&&" in the function.

#### ct\_break\_inloop Number of break in loop

Definition

Number of break statements used to exit from embedding loop structures in the function.

#### ct\_break\_inswitch Number of break in switch

Definition

Number of break statements used to exit from embedding switch statements in the function.

#### 

Definition

Total number of case and default labels in the function.

Example

```
switch(var) ;
      case A:
      case B: ;
      case C:
         /* A first block of statements */
         i = j + 1;
         break;
      case D:
      case E:
         /* A second block of statements */
         i = k + 1;
         break;
      default:
         /* A third block of statements */
         break;
ct case = 6
```

# ct\_casepath Number of case block statements

**Definition** 

Total number of blocks of statements in switch statements in the function

Sequential case labels are counted for one block of statements.

```
Example
               switch(var);
                 case A:
                 case B: ;
                  case C:
                    /* A first block of statements */
                    i = j + 1;
                    break;
                  case D:
                  case E:
                    /* A second block of statements */
                    i = k + 1;
                    break;
                  default:
                    /* A third block of statements */
           ct casepath = 3
```

## ct\_continue Number of continue statements

Definition Number of continue statements in the function.

## ct dowhile Number of do while statements

Definition Number of do ... while statements in the function.

#### ct for Number of for statements

Definition Number of for statements in the function.

#### ct if Number of if statements

Definition Number of if statements in the function.

#### Number of "or else" operators ct orelse

**Definition** Number of occurrences of the logical operator "| " in the function.

#### ct\_ternary Number of ternary operators

**Definition** Number of occurrences of the ternary operator "?:" in the function.

#### **Number of return statements** ct\_return

Definition Number of return statements in the function plus one if the last state-

ment of the function is not a return.

Alias **RETU**  ct switch Number of switch statements

**Definition** Number of switch statements in the function.

**Definition** Number of while statements in the function.

# 4.1.5 Structured Programming

In structured programming:

• a function shall have a single entry point and a single exit point,

• each iterative of selective structures shall have a single exit point: i.e. no goto, break, continue or return statement in the structure.

Structured programming improves source code maintainability.

### ct\_bran Number of destructuring statements

**Definition** Number of destructuring statements in a function (break and continue

in loops, and goto statements).

ct\_bran = ct\_break\_inloop + ct\_continue + ct\_goto

For structured programming, ct bran shall be equal to 0.

#### 

**Definition** Number of break or continue statements used to exit from loop struc-

tures in the function.

break statements in switch structures are not counted (cf.

ct breakinswitch).

ct break = ct break inloop + ct continue

For structured programming, ct break shall be equal to 0.

Alias COND STRUCT

#### ct exit Number of out statements

**Definition** Number of nodes associated with an explicit exit from a function

(return, exit).

For structured programming, ct exit shall be equal to 1.

Alias N OUT

## ct\_goto Number of gotos

**Definition** Number of *goto* statements in the function.

For structured programming, ct goto shall be equal to 0.

Alias **GOTO** 

ESS CPX **Essential complexity** 

**Definition** Cyclomatic number of the "reduced" control graph of the function.

The "reduced" control graph is obtained by removing all structured con-

structs from the control graph of the function.

A structured contruct is a selective or iterative structure that does not contains auxiliary exit statements: goto, break, continue or return.

**Justification** When the Essentiel complexity is equal to 1, the function complies with

the structured programming rules.

Note that the ct exit and ct bran metrics already provide such an infor-

mation on the structuring of the function with more details.

# 4.1.6 Control Graph

For more details on Control Graph Metrics, please refer to:

• Telelogic Logiscope - Basic Concepts.

ct decis Number of decisions

Definition Number of selective statements in a function: if, switch

**Alias** N STRUCT

Number of loops ct loop

Definition Number of iterative statements in a function (pre- and post- tested loops):

for, while, do while

ct nest Maximum nesting level

**Definition** Maximum nesting level of control structures in a function.

Also available: LEVL = ct nest + 1

Number of paths ct path

**Definition** Number of non-cyclic execution paths of the control graph of the function.

**Alias PATH** 

Cyclomatic number (VG) ct\_vg

**Definition** Cyclomatic number of the control graph of the function.

Alias VG, ct cyclo

### **DES\_CPX** Design complexity

**Definition** Cyclomatic number of the "design" control graph of the function.

The "design" control graph is obtained by removing all constructs that do

not contain calls from the control graph of the function.

# 4.1.7 Relative Call Graph

For more details on Call Graph Metrics, please refer to:

• Telelogic Logiscope - Basic Concepts.

#### **CALL** Number of calls

**Definition** Number of calls in the function.

Each call to the same function counts for one.

### cg\_entropy Relative call graph entropy

**Definition** SCHUTT entropy of the relative call graph of the function.

**Alias** ENTROPY

### cg\_ hiercpx Relative call graph hierarchical complexity

**Definition** Average number of components per level( i.e. number of components

divided by number of levels) of the relative call graph of the function..

Alias HIER CPX

## cg\_levels Relative call graph levels

**Definition** Depth of the relative call graph of the function.

Alias LEVELS

# cg\_strucpx Relative call graph structural complexity

**Definition** Average number of calls per component: i.e. number of calling relations

between components divided by the number of components of the relative

call graph of the function..

Alias STRU CPX

# cg\_testab Relative call graph testability

**Definition** Mohanty system testability of the relative call graph of the function.

**Alias** TESTBTY

dc\_calls **Number of direct calls** 

**Definition** Number of direct calls in the function.

Different calls to the same function count for one call.

DRCT\_CALLS Alias

dc\_calling **Number of callers** 

Number of functions calling the designated function. Definition

Alias **NBCALLING** 

# IND\_CALLS Relative call graph call-paths

Definition Number of call paths in the relative call graph of the function.

# 4.2 Module Scope

# 4.2.1 Line Counting

For more details on Line Counting Metrics, please refer to:

• Telelogic Logiscope - Basic Concepts.

md\_blank Number of empty lines

**Definition** Number of lines containing only non printable characters in the module.

**Definition** Number of lines of comments in the module.

Alias LCOM

md\_cpp Number of preprocessor statements

**Definition** Number of statements computed by the preprocessor (e.g. #include,

#define, #ifdef) in the module.

md\_line Total number of lines

**Definition** Total number of lines in the module.

md\_loc Number of lines of code

**Definition** Total number of lines containing executable code in the module.

**Definition** Number of lines containing only a single brace character: i.e. "{" or "}" in

the module.

md\_stat Number of statements

**Definition** Total number of executable statements in the functions defined in the

module

#### **Application Scope** 4.3

Metrics presented in this section are based on the set of C source files specified in Logiscope C Project under analysis. It is therefore recommended to use these metrics values exclusively for a complete application or for a coherent subsystem.

# 4.3.1 Line Counting

For more details on Line Counting Metrics, please refer to:

• Telelogic Logiscope - Basic Concepts.

Note that the line counting only considers the C source files specified in the Logiscope project: i.e. usually files suffixed by ".c". Header files are not taken into account in line counting for the application.

| ap sinic rotal namber of infec | ap | sline | Total | number | of lines |
|--------------------------------|----|-------|-------|--------|----------|
|--------------------------------|----|-------|-------|--------|----------|

Definition Total number of lines in the application source files.

Number of lines of code ap\_sloc

Definition Total number of lines containing executable in the application source files.

Number of empty lines ap sblank

**Definition** Total number of lines containing only non printable characters in the

application source files.

Total number of lines of comments ap\_scomm

Definition Number of lines of comments in the application source files.

Number of preprocessor statements ap scpp

Definition Number of preprocessor directives (e.g. #include, #define, #ifdef).

in the application source files.

Number of lines with lone braces md ssbra

Number of lines containing only a single brace character: i.e. "{" or "}" Definition

application source files.

# 4.3.2 Application Aggregates

ap\_func Number of application functions

**Definition** Number of functions defined in the application.

Alias LMA

ap\_stat Number of statements

**Definition** Sum of numbers of statements (i.e. lc stat) of all the functions defined in

the application source files.

ap\_vg Sum of cyclomatic numbers

**Definition** Sum of cyclomatic numbers (i.e. ct vg) of all the functions defined in the

application source files.

Alias VGA, ap\_cyclo

# 4.3.3 Application Call Graph

For more details on Call Graph Metrics, please refer to:

• Telelogic Logiscope - Basic Concepts.

# ap\_cg\_cycle Call graph recursions

**Definition** Number of recursive paths in the call graph for the application's functions.

A recursive path can be for one or more functions.

Alias GA CYCLE

# ap\_cg\_edge Call graph edges

**Definition** Number of edges in the call graph of application functions.

Alias GA EDGE

# ap\_cg\_leaf Call graph leaves

**Definition** Number of functions executing no call.

In other words, number of leaves nodes in the application call graph.

Alias GA NSS

# ap\_cg\_levl Call graph depth

**Definition** Depth of the Call Graph: number of call graph levels.

Alias GA LEVL

#### ap cg maxdeg Maximum callers/called

**Definition** Maximum number of calling/called for nodes in the call graph of applica-

tion functions.

**Alias** GA MAXDEG

## ap\_cg\_maxin Maximum callers

**Definition** Maximum number of "callings" for nodes in the call graph of Application

functions.

GA MAX IN **Alias** 

# ap\_cg\_maxout Maximum called

Definition Maximum number of called functions for nodes in the call graph of Appli-

cation functions.

**Alias** GA MAX OUT

### ap\_cg\_node Call graph nodes

**Definition** Number of nodes in the call graph of Application functions. This metric

cumulates Application's member and non-member functions as well as

called but not analyzed functions.

**Alias** GA NODE

# ap\_cg\_root Call graph roots

**Definition** Number of roots functions in the application call graph.

**Alias** GA NSP

# Chapter 5

# Standard Programming Rules

# 5.1 Standard Programming Rules

Logiscope RuleChecker C comes with programming rules based on:

- Industrial C language programming standards,
- Telelogic experience in Software Product Evaluation.

Different industrial programming standards sometimes contain contradictory rules. For example, the character '\_' is sometimes authorized under certain conditions (not at the beginning or at the end of a key, or no consecutive '\_' characters), and sometimes prohibited altogether.

Therefore some of the rules resulting from these standards may be contradictory. However, they are made available to the user for selecting the appropriate sub-set of applicable rules in his/her context.

Rules are organized in Rule Sets according to their type. *Logiscope RuleChecker C* comes with several default Rule Sets:

- Code Presentation,
- Complexity,
- Control Flow,
- Naming,
- Portability,
- Resource.

### 5.1.1 Presentation of rules

Each rule is described as follows:.

**Key: Summary** the Key of the rule file as specified in the .KEY field; the Key is

made of:

- a prefix related to the rule set the rule belongs to: e.g. CodePres , ControlFlow, Complexity, Naming, Portability or Resource;

- an ordering number;

- a nmenomic;

a summary of the rule as specified in the .NAME field of the rule

file.

the description of the programming rule as provided in the Description

description and/or role options of the .TITLE field of the corre-

sponding rule file.

Role the software characteristic(s) enforced by the rule.

The complete name of the rule file is < log install dir > /Ref/Rules/C/Key.rl where < log install dir> is the Logiscope installation directory.

### 5.1.2 Rule Sets

#### **Code Presentation**

Code Presentation rules are rules restricting how code is presented, in order to improve code analysability and prevent maintenance problems, etc.

#### CodePres 1 DeclarationPerLine: One declaration per line

Definition Each line must contain no more than one declaration.

Role Maintainability.

#### **CodePres 2 NumberStatements: limited number of statements**

Definition The number of statements shall not exceed 100 in a function and 1000

in a module.

Role Maintainability, Reliability

#### CodePres 3 FileLength: Length of files

A file shall not exceed 2000 lines. Definition

Role Maintainability.

#### CodePres 4 StatementSwitch: Number of first level statements per switch branch

The number of first level statements in each clause of a switch state-Definition

ment shall not exceed 10.

Role Maintainability.

# CodePres\_5\_StatementSwitch: Limited total number of statements per switch branch

Definition The total number of statements in each clause of a switch statement

shall not exceed 25 (all levels included).

Role Maintainability.

#### CodePres\_6\_CommentStatementLine: No comment and statement on the same line

Definition A comment must be on a line without any statement. The exception

concerns a comment written on a single line after a statement.

Example: while  $((a>0) \mid\mid (b>0) \mid\mid (c>0))$  { /\* Comment \* on several lines \* and barely readable

\*/

}

while (a>0) { /\* Accepted comment \*/

Role Maintainability.

#### CodePres\_7\_ExtensionHeader: Included files have the extension .h

Definition Included files have the extension .h. If those files contain data defini-

tion or code, the user can define another extension (.db for example for

tables of a database.)

Role Maintainability...

#### CodePres\_8\_EnumBoolean: Enum boolean type

Definition Systematically define a *Boolean* enumerated type containing two values

: true and false.

Role Maintainability.

#### CodePres 9 ParamFunction: Maximum number of parameters

Definition The number of parameters of a function is limited to 7.

This number may be customized.

Role Maintainability.

#### CodePres 10 StatementPerLine: One statement per line

Definition No more than one basic statement per line.

Role Maintainability.

#### CodePres\_11\_ControlStructure: Control structure on a new line

Definition A control structure (do, while, for, if, else, switch, return, break, con-

tinue) shall start on a new line.

Role Maintainability.

#### CodePres 12 BlankLine: Blank line after definitions

Definition Function definition/declaration and function body must be separated by

a blank line.

Role Maintainability.

#### CodePres 13 Brace: Braces alone on a line

Definition Each brace (opening and closing) must be placed alone on a line.

Role Maintainability.

Parameter If the value of the variable "exceptionAllowed" is set to 1, then some

exceptions are allowed:

- the block only includes one instruction:

- the braces and the instruction are placed on a single line.

- Inside a block, the instructions are indented by 2 spaces with respect

to the braces.

Note: avoid using tabulations for indentations, the way they are interpreted depends on the editor used (portability). No automatic alignment

check

#### CodePres 14 CommentDeclaration: Comment for declaration

Definition Declarations must be commented:

Each declaration (type, variable, enumeration item, structure field) is

The directives to the pre-processor are commented with the name of the

associated variable.

Role Maintainability.

#### CodePres 15 PointerDeclaration: Pointer declaration

Definition In the declaration of a pointer to a data type, the \* character shall be

stuck to the pointer's identifier.

Role Maintainability.

#### CodePres 16 SpacingRef: No space before and after '.' and '-> '

Definition There shall be no blank before or after the . and -> operators.

Role Maintainability

#### CodePres 17 SpacingOperator: No space between operators and operands

Operators ++, -, & (functionAddress), \* (functionRef) shall be stuck to Definition

their operand.

Role Maintainability.

#### CodePres\_18\_SpacingParameter: Function parameters spacing

Definition Do not insert a blank after the opening parenthesis or before the closing

one.

Insert a blank before the opening parenthesis of a function or macro

call.

Role Maintainability.

#### CodePres 19 LineLength: Length of lines

Definition A line in a source file shall not exceed 80 characters.

Role Maintainability, Portability.

#### CodePres 21U InclusionLevel: Number of inclusion levels

Definition The inclusion relation graph of a file shall not have more than 2 levels.

Role Portability.

Note Only available on Unix platforms.

#### CodePres\_22U\_CommentPrepro: Comment directivess

Definition The directives #else and #elif shall have a comment.

Role Portability.

Note Only available on Unix platforms.

#### CodePres\_23U\_Antislash: Use of \ s

Definition Declarations using "\" shall not be used.

Role Portability.

Note Only available on Unix platforms.

#### **CodePres 24U Indent: Indentations**

Definition Statements, comments, { and } shall be indented.

Role Maintainability.

Note Only available on Unix platforms.

#### **CodePres 25 SingleLineComment: Use of comments**

Definition Comments shall be one line long.

Role Maintainability.

#### CodePres\_26\_CommentDefinition: Definition comments

Definition All the definitions got a comment.

Role Maintainability.

#### **CodePres 28 Definitions: Definitions**

Definition A module's ".c" body file must contain the "in public" definitions of

the exported functions, and the "in public" definitions of the exported

variables.

Role Maintainability.

#### CodePres 29 SpacingUnaryOperator: No space after unary operators

Definition Unary operators ! and ~ must be stuck to their operand to avoid confu-

sion with binary operators.

Role Maintainability.

#### CodePres 30 Define: Define altogether after include

Definition The #define preprocessing directives shall be grouped altogether.

This group shall follow the #include directives.

Maintainability. Role

### Complexity

Complexity rules concern operators, statements and language traps in order to improve code reliability and maintainability.

#### Complexity 1 MultipleAssignment: No multiple assignments

Definition Multiple assignments shall not be used.

Example x = y = z; Role Maintainability.

#### Complexity 2 NoTernaryOp: No ternary operator

Definition The ternary operator (?:) shall not be used.

Example z = (a > b) ? a : bRole Maintainability.

#### Complexity 3 NoUnary+: No unary + operator

Definition The unary + operator shall not be used

x = +10: Example

Role Maintainability.

#### Complexity 4 NoAssignmentOp: Assignment operators not recommended

Definition Assignment operators other than = (e.g. \*=, /=, %=, &=) shall not be

used.

Role Maintainability.

## Complexity\_5\_CallResult: Use of the result of the function calls

Definition A function call must never appear as an independent statement.

A function shall never be used for its side-effects

Role Reliability.

## Complexity 6 ++--Operators: Use of ++ and --

Definition The use of ++ and -- shall be limited to simple cases. They shall not be

used in statements where other operators occur.

The prefix use is always forbidden.

Role Maintainability.

## Complexity\_7\_NoCast: No explicit casting

Definition Cast functions shall not be used..
Role Maintainability, Portability.

## Complexity 8 NoMultipleInit: Initialisations in multiple declarations

Definition Initialisations in multiple declarations are forbidden

Initialisations only occur on single expressions and are done, when pos-

sible, through symbolic constants.

Role Maintainability.

## Complexity 9 Macro: One statement by macro

Definition A macro shall not contain several statements.

Multi-line macros shall not be used.

Role Maintainability.

## Complexity 10 FieldAddressing: No (\*ptr). field

Definition To address a structure field via a pointer to the structure, the notation

*ptr>Field* shall be used.

Role Maintainability.

#### Complexity 11 NoCommaAndTernary: ?: and, operators

Definition ?: and, shall not be used

Role Maintainability.

## Complexity 12 OperatorInCondition: Operator in conditions

Definition A condition with more than 4 operators shall not contain several dis-

tinct operators.

Role Maintainability.

## Complexity 13 SimpleTest: No simple statements

Definition Statements like x == y; or  $x \neq y$ ; shall not be used..

Role Reliability.

## Complexity 14 InclusionLevel: Only one inclusion level

Definition File inclusion shall not exceed one level. *Include* are therefore forbid-

den in header files.

Role Maintainability.

## Complexity 15 Sizeof: Parentheses for sizeofl

Definition Always uses parentheses to isolate the size of operand.

Role Maintainability.

## **Control Flow**

These rules deal with the control flow of the program in order to improve its maintainability and reliability.

## ControlFlow 1 NoDeadCode: No inaccessible code

Description There shall be no dead code, especially after goto and return state-

ments

Role Maintainability.

## ControlFlow 2 FunctionReturn: Use of return

Description One *return* statement per function. It shall be the last statement of the

function.

Role Maintainability.

## ControlFlow 3 NoGoto: No goto

Description Goto statement, especially local goto statement, shall not be used.

Role Maintainability.

## **ControlFlow 4 ThenElse: Then and else parts of if instructions**

The *then* and *else* parts of *if* statements shall not be void. Description

Role Maintainability.

## ControlFlow 5 NoBreakContinue: Use of break and continue

Description Break and continue shall not be used in loops (for, do, while)

Role Maintainability.

## ControlFlow 6 DefaultInSwitch: Default in switch

Description The *default* clause is mandatory in a *switch* statement.

Role Reliability.

#### ControlFlow 7 BreakInSwitch: Break in case clauses

Description Break is mandatory for case clauses containing statements and shall

be the last statement of the clause.

Role Reliability.

## ControlFlow\_8\_BreakPathInSwitch: Break in paths of switch branch

Description Break is mandatory for case clauses containing statements. If break is

not the last instruction of a switch branch, one break shall be added

for each path.

Role Reliability.

## ControlFlow\_9\_ControlStructureNesting: Control structure nesting limited

Description Control structure nesting is limited to 6 levels

Role Understandability, Maintainability.

## ControlFlow 10 SwitchBetterThanIf: Switch and several if

Description It is better to use a *switch* than several *if* statements.

Example if ()

else if () [ else if () ]\*

eise

will provoke violations (only 3 nested if statements).

Role Maintainability.

## ControlFlow 11 OneBreakContinue: One break or continue

Description Only one *continue* or *break* statement is authorized in the body of *for*,

do or while loops.

Role Maintainability.

## Naming

Naming rules define the way the different entities of the application can be named. They improve maintainability of the code.

## Naming 1 MinLength: Minimum length of identifiers

Description Identifiers shall be at least X+1 characters long.

X may be customized.

Role Maintainability.

## Naming 2 Underscore: ' ' at the beginning or at the end of an identifier

Identifiers shall not start or finish with the character underscore ' ' Description

Example It is difficult to distinguish name, name and name.

Role Maintainability.

## Naming 3 DoubleUnderscore: No double underscore

Description Identifiers shall not contain two underscore ' ' characters consecu-

tively.

It is difficult to distinguish *name* and *name*. Example

Role Maintainability.

## Naming 4 NoUnderscore: Underscore in identifiers

The underscore character ', ' shall not be used. Description

Role Maintainability.

## Naming 5 Global Variable: Global variable naming

The first character of a global variable identifier is upper-case. The Description

others are lower-case letters, numbers or the underscore character.

Role Maintainability.

## Naming 6 LocalVariable: Local variable naming

Description The first character of a local variable identifier is lower-case. The

others are lower-case letters, numbers or the underscore character.

Role Maintainability.

## Naming 7 Function: Function naming

The first character of a function identifier is lower-case. The others Description

are lower-case letters, numbers or the underscore character.

Role Maintainability.

## Naming 8 Constant: Constant naming

Description The first character of a constant identifier is upper-case. The others

are upper-case letters, numbers or the underscore character.

Role Maintainability.

#### Naming 9 Macro: Macro naming

Description The first character of a macro identifier is upper-case. The others are

upper-case letters, numbers or the underscore character.

Role Maintainability.

## Naming\_10\_Type: Type naming

Description The first character of a type identifier is upper-case. The others are

upper-case letters, numbers or the underscore character.

Role Maintainability.

## Naming\_11\_StructField: Structure type fields naming

Description The first character of a structured type component identifier is upper-

case. The others are lower-case letters, numbers or the underscore

character.

Role Maintainability.

## Naming\_12\_MainParam: Parameters of main:

Description Parameters of *main* shall be named:

- argc: integer representing the command parameter number

- argv: array of strings of length of argc

Role Maintainability.

## Naming 13 EnumConstant: Enum constant naming

Description Enum constants shall be written with upper-case letters.

Role Maintainability.

#### Naming 14U Module: Module naming

Description All C modules consist of a body file and an interface file.

These two files have the same root which is the module name.

Role Maintainability.

Note Not available on Windows platforms.

#### Naming 15 Prefix: Name prefix

Description This concerns module level entities (internal and external). Choosing

a module name as prefix guarantees that all prefixes are distinct.

Role Maintainability.

## Naming 16 Symbol Naming: Symbol naming

Description This rule concerns all symbols of an application:

- Language keyword: Lower-case letters,

- [macro-]function: First letter upper-case and the others lower-case,

- [macro-]constant: Upper-case letters,

- Type: First letter upper-case, the others lower-case,

- Structure Field: Lower-case letters,

- Enumeration items: Lower-case letters,

- Variable: Lower-case letters.

- Parameters: Lower-case letters

Role Maintainability.

## **Portability**

This set of rules concern characters, keywords and C Standard. They improve portability of the program.

## Portability 1 C++Keywords: C++ keywords use

Keywords from C++ language (class, new, friend...) shall not be Description

used.

Role Portability.

## Portability 2 NoDollar: No '\$' in identifier

Description The '\$' character shall not be used in an identifier.

Restriction imposed by the C ANSI standard.

Role Portability.

## Portability 4 CharIdentifier: Authorized characters

Description The only authorized characters in identifiers shall be:

- letters (upper- and lower-case),

- numbers,

- underscore character ';

Role Portability.

## Portability 5 NoSignedRightShift: Use of >>

Description The right shift operator >> shall not be used on signed integer.

Role Portability.

## Portability 6 MainNaming: Exit from main

Description Only the *exit* function shall be used to go out from *main*.

Portability. Role

## Portability 7 NoRecursiveHeader: No recursive inclusion

Description Header files shall not include themselves recursively.

Role Portability.

## Portability 8U ConditionalCompilation: Conditional compilation

Header files shall have the following structure: Description

> #ifndef ModuleName h #define ModuleName h

#endif

Role Portability. Note Not available on Windows platforms.

## Portability 9U AbsolutePathInclude: #include

Description File names in #include directives must be in the same case than the

file name and shall not contain any absolute path.

Role Portability.

Note Not available on Windows platforms.

## Portability\_10U\_DirectiveFirstColumn: Compilation directive

Description The character # of compilation directives shall be on the first column.

Role Portability.

Note Not available on Windows platforms.

## Portability\_11U\_NoAsmDirective: #asm

Description #asm directive shall not be used.

Role Portability.

Note Not available on Windows platforms.

## Portability\_12U\_FilenameLength: File naming

Description File names shall be lower-case and shall not exceed 8 characters for

the name and 3 characters for the extension.

Role Portability.

Note Not available on Windows platforms.

## Portability 13 NoTab: Use of tabulations

Description Tabulations shall not be used in source files.

Role Portability.

## Resource

Resource rules are rules restricting how resources in the application are used, in order to improve code maintainability, efficiency and reliability.

## Resource 1 AccessArray: Access to an array

Description A pointer shall be used to run through successive elements of an

array rather than an index.

Role Efficiency.

## **Resource 2 ForCounter: Counter in for statements**

Description The counter in a *for* statement shall not be modified inside the loop

and shall be a local variable.

Role Reliability.

## Resource 3 DeclarationInitSeparate: Declaration and initialisation separate

Description Declaration and initialisation of a variable shall be separate.

Role Maintainability.

## Resource 4 DeclarationInitCombine: Declaration and initialisation combined

Declaration and initialisation of a variable shall be done at the same Description

time, if possible.

Reliability. Role

## Resource 5 LocalDeclaration: Local variable declaration

Description Declaration of local variables in an instruction block shall not be

used.

Role Maintainability.

## Resource 6 GlobalDeclaration: Global variable declaration

Description Global objects shall be declared in an inclusion file.

Role Maintainability

## **Resource 7 VariableUse: Use of variables**

Description Declared variables shall be used.

Role Maintainability.

## Resource\_8\_FunctionUse: Use of functions

Description Declared functions shall be used.

Maintainability. Role

## Resource 9 ParameterUse: Use of parameters

Description Function parameters shall be used.

Role Maintainability.

## Resource 10 NoGlobalParameter: Global variable as a parameter

Description A global variable shall not be used as a parameter.

Role Maintainability.

## Resource 11 InputParameter: Entry parameter

Description A function's input parameter shall be either a pointer to *const*, or

passed by value.

Role Reliability.

## Resource 12 NoExternBody: No extern in body file

Description The keyword *extern* shall not be used in a.c file.

Role Maintainability.

## Resource 13 NoStaticInFunc: Static in functions

Description The keyword *static* shall not be used in the body of a function.

Role Reliability.

## Resource 14 ExternHeader: Variable in header files

Description Declarations of variables in an header file shall be preceded by

extern.

Role Reliability.

## Resource 15 NoFunctionHeader: Definition of functions

Description Functions (other than macros) shall not be defined in an header file.

Role Maintainability.

## Resource\_16\_FileExtension: File extension

Description The header file shall have the extension h and the body file the

extension .c.

Role Maintainability.

## Resource 18 NoBodyInclusion: Body inclusion

Description A .c file shall not be included in another file, it shall be compiled to

give an object module.

Role Maintainability.

## Resource 19 NoBitfield: No bitfields

Description Bitfields shall not be used.

Role Reliability.

## Resource 20 NoAuto: Auto attribute

Description Declaration of variables local to a function shall never be made with

.

Role Reliability.

## Resource 21 ArrayInit: Array initialization

Description Initialization of an array shall conform to its structure.

Role Readability.

## Resource 22 PointerInit: Pointer initialization

Description A pointer shall always be initialized. If it points to no known vari-

able, it shall be initialized to NULL.

Role Reliability.

## Resource 23 WhileInit: Initialization of while statement variables

Description The initial value of a parameter of a *while* loop shall be known before

entering the loop.

If not, there shall be a comment explaining the initial state of the parameter, the comment shall be situated at MaxLine of the while

statement. MaxLine may be customized.

Role Reliability.

## Resource 24 ConstVolatileInit: Initialization of const and volatile variables

Description Only const and volatile variables to a function shall be initialized

when they are defined.

Role Reliability.

## Resource 26 TypedefUnionStruct: Typedef for unions and structures

Description A *typedef* shall not be used to mask structures or unions.

Role Maintainability.

## Resource 30 EnumInit: Initialization of enumerations

Description The initialization of enumeration fields shall not be explicit.

Role Reliability.

## Resource 31 StructUnion: Union and structure

Description Using the *union* type shall be limited to declaring partially variable

types.

Role Maintainability.

## Resource 32 For Specification: Specification of for

Description All parts a *for* statement shall be filled.

Role Reliability.

# 5.2 MISRA Programming Rules

The Motor Industry Software Reliability Association has published guidelines containing list of rules for the use of the C programming language for embedded systems, especially for embedded automotive systems:

- Guidelines For The Use Of The C Language In Vehicle Based Software April 1998 [MISRA-C:1998],
- MISRA-C:2004 Guidelines for the use of the C language critial systems October 2004 [MISRA-C:2004].

Apart from standard programming rules, MISRA programming rules packages are available. These packages are not shipped with *Logiscope RuleChecker C* and have to be purchased in addition to the product. Compressed and encrypted files are available in the <*log\_install\_dir>* directory.

Rules are organized in rule sets according to their classification i.e. Required or Advisory in the corresponding MISRA Guidelines:

- the MISRA Required rule set,
- the MISRA Advisory rule set,
- the MISRA "All" rule set containing all of the rule sets presented above.

When using the MISRA packages, please rename the rulesets.lst.MISRA file to rulesets.lst in the directory where the packages have been extracted.

# 5.2.1 Presentation of the rules

Each rule is described as follows:.

**Key: Summary** the **Key** of the rule file as specified in the **.KEY** field; the **Key** is

made of the MISRA prefix followed by the rule identifier in the

corresponding MISRA Guidelines.

a summary of the rule as specified in the .NAME field of the rule

file.

Description the description of the programming rule as provided in the

description and/or role options of the .TITLE field of the corre-

sponding rule file.

Role the software characteristic(s) enforced by the rule.

Classification the classification of the rule as specified in the corresponding

MISRA Guidelines: i.e. Required or Advisory

The complete name of the rule file is <\log\_install\_dir>/Ref/Rules/C/Key.rl where <\log\_install\_dir> is the Logiscope installation directory. The syntax of this file is described in the reference part in the "File - programming rules" field.

# 5.2.2 MISRA-C:1998 Rule Package

83 of the 93 "Required" rules specified in the MISRA-C:1998 document can be checked using the Logiscope RuleChecker C MISRA 1998 programming rule package as well as 23 of the 34 "Advisory" rules.

## MISRA Rule5: ISO C standard Characters only

Description Only those characters and escape sequences which are defined in the

ISO C standard shall be used.

Role Maintainability.

Classification Required.

## **MISRA Rule7: Trigraphs**

Description Trigraphs shall not be used.

Maintainability. Role

Classification Required.

## **MISRA Rule8: Multibyte characters**

Multibyte characters and wide string literals shall not be used. Description

Role Reliability. Classification Required.

## **MISRA Rule9: Nested comments**

Description Comments shall not be nested.

Role Portability. Classification Required.

## MISRA Rule11: Length of identifiers

Identifiers shall not exceed 31 characters. Description

Restriction imposed by the C ANSI standard.

Role Portability. Classification Required.

#### **MISRA Rule12: Name of identifiers**

Description No identifier in one name space shall have the same spelling as an

identifier in another name space.

Role Reliability. Classification Advisory.

## **MISRA Rule13: Basic types**

The basic types of char, int, short, long, float and double should not Description

be used, but specific-length equivalents should be typedef'd for the

specific compiler.

Role Reliability. Classification Advisory.

## MISRA Rule14: Type char

Description The type *char* shall always be declared as *unsigned char* or *signed* 

char.

Role Portability. Classification Required.

## MISRA Rule16: Underlying representation of floating point numbers

Description The underlying bit representation of floating point numbers shall not

be used in any way by the programmer.

Role Reliability. Classification Required.

## **MISRA Rule17: Typedef names**

Description Typedef names shall not be reused.

Role Reliability. Classification Required.

## MISRA Rule18: Numeric constants and suffixes

Description Numeric constants should be suffixed to indicate type, where an

appropriate suffix is available.

Role Reliability. Classification Advisory.

## **MISRA Rule19: Octal constants**

Description Octal constants other than zero shall not be used.

Role Maintainability.

Classification Required.

## MISRA Rule20: Declaration before use

Description All objects and functions identifiers shall be declared before use.

Role Reliability. Classification Required.

## MISRA Rule21: Hidden identifiers linkage of identifiers

Description Identifiers in an inner scope shall not use the same name as an identi-

fier in an outer scope, and therefore hide that identifier.

Identifiers shall not simultaneously have both internal and external

linkage in the same translation unit.

Rule 24 violations will be caught by this rule and flagged as rule 21

violations.

Role Reliability. Classification Required.

## MISRA Rule22: Object declarations

Description Declarations of objects should be at function scope unless a wider

scope is necessary.

Role Reliability. Classification Advisory.

## MISRA Rule23i: Functions declaration

Description A declaration of function at file scope should be static where possi-

Role Maintainability, Reliability

Classification Advisory.

## **MISRA Rule25: External definition**

Description An identifier with external linkage shall have exactly one external

definition.

Role Reliability. Classification Required.

## MISRA Rule26: Declarations of functions must be compatible

Description If objects or functions are declared more than once their types shall

be compatible.

Reliability, Portability. Role

Classification Required.

## **MISRA Rule27: External declarations**

Description External objects should not be declared in more than one file.

Role Reliability. Classification Advisory.

## MISRA Rule28: Use of register

Description The *register* storage class specifier shall not be used.

Role Portability. Classification Advisory.

## MISRA Rule29:Use of tags

Use of tags shall agree with its declaration. Description

Role Reliability. Classification Required.

## MISRA Rule30: Assignment

Description All automatic variables must have been assigned a value before being

used.

Role Reliability. Classification Required.

## **MISRA Rule31: Structured initialisation**

Description Braces shall be used to indicate and match the structure in the non-

zero initialisation of arrays and structures.

Role Reliability. Classification Required.

## MISRA Rule32: Enumeration initialization

Description In an enumerator list, the '=' construct shall not be used to explicitly

initialize members other than the first, unless all items are explicitly

initialized.

Role Reliability. Classification Required.

## MISRA Rule33: Side effects

Description The right hand operand of a && or || operator shall not contain side

effects.

Role Reliability, Portability.

Classification Required.

## MISRA\_Rule34: Logical operand

Description Operands of a logical && and || shall be primary expressions.

Role Reliability. Classification Required.

## MISRA Rule35: Test and assignment result

Description Assignment operators shall not be used in expressions which returns

Boolean values.

Example:

if  $(x = y) \{ /* Violation */ \}$ 

if  $((x = y) != 0) { /* Violation */ }$ 

x = y;

if  $(x != 0) { /* Correct */ }$ 

Role Reliability. Classification Required.

## **MISRA Rule37: Bitwise operations**

Description Bitwise operations ( $\sim$ , <<, >>, &,  $^{\land}$  and |) shall not be performed

on signed integer types.

Reliability. Role Classification Required.

## MISRA Rule38: Shift operator and right hand operand

Description The right hand operand of a shift operator shall lie between zero and

one less than the width in bits of the left hand operand (inclusive).

Role Reliability. Classification Required.

## MISRA Rule39: Unary minus operator

Description The unary minus operator shall not be applied to an unsigned expres-

sion.

Role Reliability. Classification Required.

## MISRA Rule40: Operator sizeof

The size of operator should not be used on expressions that contain Description

side effects.

Role Reliability. Classification Advisory.

#### MISRA Rule42: Comma operator

Description The comma operator shall not be used, except in the control expres-

sion of a *for* loop.

Role Reliability. Classification Required.

## **MISRA Rule43: Conversions**

Description Implicit conversions which may result in a loss of information shall

not be used.

Role Reliability. Classification Required.

#### **MISRA Rule44: Redundant casts**

Description Redundant explicit casts should not be used.

Role Reliability Classification Advisory.

#### **MISRA Rule45: Cast and pointers**

Type casting from any type to or from pointers shall not be used. Description

Role Reliability. Classification Required.

## MISRA\_Rule46: Evaluation order

Description The value of an expression shall be the same under any order of eval-

uation that standard permits.

Role Reliability Classification Required.

## MISRA\_Rule48: Mixed precision arithmetic and cast

Description Mixed precision arithmetic should use explicit casting to generate the

desired result.

Role Reliability Classification Advisory.

## MISRA Rule50: Test between floats

Description Floating point variables shall not be tested for exact equality or ine-

quality.

Role Reliability. Classification Required.

## MISRA Rule52: Unreachable code

Description There shall be no unreachable code.

Role Reliability. Classification Required.

## MISRA\_Rule53: Non-null statements

Description Non-null statements shall have a side-effect.

Role Reliability. Classification Required.

## MISRA\_Rule54: Location of null statements

Description A null statement shall occur on a line by itself, and shall not have any

other text on the same line.

Role Reliability. Classification Required.

## **MISRA Rule55: No labels**

Description Labels should not be used, except in *switch* statements.

Role Understandability

Classification Advisory.

## MISRA Rule56: Goto

Description The *goto* statement shall not be used.

Role Maintainability.

Classification Required.

## MISRA Rules5758: Break and continue

Description The *continue* statement shall not be used.

The *break* statement shall not be used (except to terminate the cases

of a *switch* statement).

Role Maintainability.

Classification Required.

## MISRA Rule59: Use of braces

Description Statements forming the body of an if, else if, else, while, do ... while

or for statement shall always be in brackets.

Role Maintainability.

Classification Required.

## MISRA Rule60: Then and else

All if, else if constructs should contain a final else clause. Description

Role Reliability, Understandability

Classification Advisory.

## MISRA\_Rule61: Break in switch

Description Every non-empty case clause in a switch statement shall be termi-

nated with a *break* statement.

Role Reliability. Classification Required.

#### **MISRA Rule62: Default in switch**

Description All switch statements should contain a final default clause.

Role Reliability. Classification Required.

#### MISRA Rule63: Switch and boolean

Description A *switch* expression should not represent a Boolean value.

Role Maintainability.

Classification Advisory.

#### MISRA Rule64: Switch without case

Description Every *switch* statement shall have at least one *case*.

Maintainability. Role

Classification Required.

## **MISRA Rule65: Loop counter**

Description Floating point variables shall not be used as loop counters.

Role Reliability. Classification Required.

## MISRA Rule66: Loop control

Description Only expressions concerned with loop control should appear within a

for statement.

Role Reliability. Classification Advisory.

## **MISRA Rule67: Counter in for statements**

Description Numeric variables being used within a *for* loop for iteration counting

should not be modified in the body of the loop.

Role Reliability.

## MISRA\_Rule68: Scope of functions

Description Functions shall always be declared at file scope.

Role Maintainability.

Classification Required.

## MISRA Rule69: Variable number of arguments

Description Functions with variable numbers of arguments shall not be used.

Role Reliability, Maintainability

Classification Required.

## MISRA\_Rule70: Recursion

Description Functions shall not call themselves, either directly or indirectly.

Role Reliability, Maintainability.

Classifica- Required.

tion

## **MISRA Rule71: Prototyping**

Description Functions shall always have prototype declarations and the prototype

shall be visible at both the function declaration and call.

Role Reliability, Maintainability.

Classification Required.

## MISRA Rule7576: Void type and functions

Description Every function shall have an explicit return type.

Functions with no parameters shall be declared with parameter type

void.

Role Reliability, Maintainability.

Classification Required.

#### **MISRA Rule78: Parameters**

Description A parameter number passed to a function shall match the function

prototype.

Role Reliability, Maintainability.

Classification Required.

## MISRA Rule79: Values of void functions

Description Values returned by *void* functions shall not be used.

Role Reliability. Classification Required.

## MISRA Rule80: Void expressions and function parameters

Description Void expressions shall not be passed as function parameters.

Role Reliability. Classification Required.

## MISRA Rule81: Function parameters and const

Description Const qualification should be used on function parameters which are

passed by reference, where it is intended that the function will not

modify the parameter.

Role Reliability. Classification Advisory.

#### **MISRA Rule82: Use of return**

Description A function should have a single point of exit.

Role Maintainability.

Classification Advisory.

## MISRA Rule83i: Functions with non-void return types

Description For functions with non-void return type, there shall be one return

statement for every exit branch.

Role Reliability. Classification Required.

## MISRA\_Rule83ii: Functions with non-void return types

Description For functions with non-void return type, each *return* shall have an

expression.

Role Reliability. Classification Required.

## MISRA Rule83iii: Functions with non-void return types

Description For functions with non-void return type, the *return* expression shall

match the declared return type.

Role Reliability. Classification Required.

## MISRA\_Rule84: Void functions

Description For functions with void return type, *return* statements shall not have

an expression.

Role Reliability. Classification Required.

## MISRA\_Rule85: Function with no parameters

Description Functions called with no parameters should have empty parentheses.

Role Reliability. Classification Advisory.

## MISRA\_Rule87: Code structure

Description #include statements in a file shall only be preceded by other prepro-

cessor directives or comments.

Role Reliability. Classification Required.

#### MISRA Rules8889: #include syntax

Description Non-standard characters shall not occur in header file names in

#include directive.

The #include directive shall be followed by either a <filename> or

"filename" sequence.

Role Reliability. Classification Required.

## MISRA Rule91: Define and undefine in a block

Description Macros shall not be #define'd and #undef'd within a block.

Role Reliability. Classification Required.

## MISRA Rule92: Use of #undef

Description #undef should not be used.

Role Reliability. Classification Advisory.

## **MISRA Rule93: Functions and macros**

A function should be used in preference to a function-like macro. Description

Role Reliability. Classification Advisory.

## MISRA Rule94: Function-like macro call

Description A function-like macro shall not be called without all of its arguments.

Role Reliability. Classification Required.

## MISRA Rule95: Arguments to function-like macros

Description Arguments to a function-like macro shall not contain tokens that look

like pre-processing directives.

Role Reliability. Classification Required.

## MISRA Rule96i: Parentheses for macro occurences

Description In a definition of a function-like macro, each instance of a parameter

shall be enclosed in parentheses.

Role Reliability. Classification Required.

## MISRA Rule96ii: Parentheses for macro occurences

Description In a definition of a function-like macro, the whole definition shall be

enclosed in parentheses.

Role Reliability. Classification Required.

## MISRA Rule97: Identifiers in pre-processor directives

Description Identifiers in pre-processor directives should be defined before use.

Role Reliability. Classification Advisory.

#### M ISRA Rule98: # and ## in macros

Description There shall be at most one occurrence of the # or ## pre-processor

operators in a single macro definition.

Role Reliability. Classification Required.

## MISRA Rule100:Operator defined

Description The defined pre-processor operator shall only be used in one of the

two standard forms.

Role Reliability. Classification Required.

## MISRA Rule101: Pointer arithmetic

Description Pointer arithmetic should not be used.

Role Reliability. Classification Advisory.

#### **MISRA Rule102: Reference complexity**

Description No more than 2 levels of pointer indirection should be used.

Role Maintainability.

Classification Advisory.

## MISRA Rule103: Pointers and operators

Description Relational operators shall not be applied to pointer types except

where both operands are of the same type and point to the same array,

structure or union.

Role Reliability. Classification Required.

## MISRA\_Rule104: Pointers to functions

Description Non-constant pointers to functions shall not be used.

Role Reliability. Classification Required.

## **MISRA Rule105: Pointers to functions**

Description All the functions pointed to by a single pointer to function shall be

identical in the number and type of parameters and the return type.

Role Reliability. Classification Required.

## MISRA Rule106: Address assignment

Description The address of an object with automatic storage shall not be assigned

to an object which may persist after the object has ceased to exit.

Role Reliability. Classification Required.

## MISRA Rule107: Null pointer

Description The null pointer shall not be de-referenced.

Role Reliability. Classification Required.

## MISRA Rule108: Members of structures and unions

Description In the specification of a structure or union type, all members of the

structure or union shall be fully specified.

Role Reliability. Classification Required.

## **MISRA Rule109: Variable storage**

Description Overlapping variable storage shall not be used.

Role Reliability. Classification Required.

## MISRA Rule110: Unions access

Unions shall not be used to access sub-parts of larger data types. Description

Role Reliability. Classification Required.

## MISRA\_Rule111: Type of bitfields

Description Bit fields shall only be defined to be of type unsigned int or signed

int.

Role Reliability. Classification Required.

## MISRA Rule112: Two bits long bit fields

Description Bit fields of type *signed inst* shall be at least two bits long.

Role Reliability. Classification Required.

## **MISRA Rule113: Structure fields**

Description All members of a structure (or union) shall be named and shall only

be accessed via their name.

Role Reliability, Maintainability.

Classification Required.

#### MISRA Rule114: Define and undef

Description Reserved words and standard library function names shall be not

redefined or undefined.

Role Reliability, Maintainability. Classification Required.

Note Implemented using 2 complementary rule scripts.

## MISRA\_Rule115: Redefinition of standard library function names

Description Standard library function names shall not be reused.

Role Maintainability.

Classification Required.

## MISRA\_Rule118: Dynamic heap memory

Description Dynamic heap memory allocation shall not be used.

Role Reliability, Maintainability.

Classification Required.

## MISRA Rule119: Errno

Description The error indicator *errno* shall not be used.

Role Reliability. Classification Required.

## **MISRA Rule120: Offsetof**

Description The macro *offsetof*, in library <stddef.h> shall not be used.

Role Reliability. Classification Required.

## MISRA\_Rule121Fct: <locale.h>

Description < locale.h> and the *setlocale* function shall not be used.

Role Reliability. Classification Required.

## MISRA\_Rule122: Setjmp and longjmp

Description The *setjmp* macro and the *longjmp* function shall not be used.

Role Reliability. Classification Required.

## MISRA Rule123: signal.h

Description Signal handling facilities of <signal.h> shall not be used.

Role Reliability. Classification Required.

## MISRA Rule124Fct: stdio.h

Description The input/ouput library <stdio.h> shall not be used in production

code.

Role Reliability.

Classification Required.

## MISRA Rules121124Include: <locale.h> and <stdio.h>

Description <locale.h> and <stdio.h> shall not be used.

Role Reliability. Classification Required.

## MISRA Rule125: atof, atoi and atol

Description Library functions *atof, atoi* and *atol* from library <stdlib.h> shall not

be used.

Role Reliability. Classification Required.

## MISRA\_Rule126: abort, exit, getenv and system

Library functions abort, exit, getenv and system from library Description

<stdlib.h> shall not be used.

Role Reliability. Classification Required.

## MISRA Rule127: time.h

Description Time handling functions of library <time.h> shall not be used.

Role Reliability. Classification Required.

# 5.2.3 MISRA-C:2004 Rule Package

88 of the 121 "Required" rules specified in the MISRA-C:2004 document can be checked using the *Logiscope RuleChecker C* MISRA 2004 programming rule package as well as 12 of the 20 "Advisory" rules.

## MISRA 2 2: No // Comment

Description Source code shall only use / \* ... \*/ style comments.

Role Portability. Classification Required.

## MISRA 2 3: No nested comments

Description The character sequence /\* shall not be used within a comment.

Role Portability. Classification Required.

## MISRA 3 4: Use of the #pragma directive

Description All uses of the #pragma directive shall be documented and explained.

Role Reliability. Classification Required.

## MISRA 4 1: Escape sequences

Description Only those escape sequences which are defined in the ISO C standard

shall be used.

Role Maintainability.

Classification Required.

## MISRA 4 2: Trigraphs

Description Trigraphs shall not be used.

Role Maintainability.

Classification Required.

## MISRA\_5\_1: Length of identifiers

Description Identifiers (internal and external) shall not rely on the significance of

more than 31 characters.

Restriction imposed by the C ANSI standard.

Role Portability. Classification Required.

## MISRA 5 2: Identifiers linkage and scope

Description Identifiers in an inner scope shall not use the same name as an identi-

fier in an outer scope, and therefore hide that identifier.

Role Reliability.

Classification Required.

## MISRA 5 3: Typedef names

Description A typedef name shall be a unique identifier.

Role Reliability. Classification Required.

## MISRA 5 4:Use of tags

Description A tag name shall be a unique identifier.

Role Reliability. Classification Required.

## MISRA 5 5: Do not reuse name of static objects

Description No object or function identifier with static storage duration should be

reused.

Role Reliability. Classification Advisory.

## **MISRA 5 6: Name of identifiers**

Description No identifier in one name space should have the same spelling as an

identifier in another name space, with the exception of structure and

union member names

Role Reliability. Classification Advisory.

## MISRA 6 1: Plain char type usage

Description The plain char type shall be used only for storage and use of character

values.

Role Reliability. Classification Required.

## MISRA\_6\_2: signed/unsigned char type usage

signed and unsigned char type shall be used only for the storage and Description

use of numeric values.

Role Reliability. Classification Required.

## MISRA 6 3: Basic types

Description Typedefs that indicate size and signedness should be used in place of

the basic types.

Role Reliability. Classification Advisory.

## MISRA 6 4: Type of bitfields

Description Bit fields shall only be defined to be of type unsigned int or signed

int.

Role Reliability. Classification Required.

## MISRA 6 5: Two bits long bit fields

Description Bit fields of type *signed inst* shall be at least two bits long.

Role Reliability. Classification Required.

## MISRA 7 1: Octal constants

Description Octal constants other than zero shall not be used.

Role Maintainability.

Classification Required.

## MISRA\_8\_1: Prototyping

Description Functions shall always have prototype declarations and the prototype

shall be visible at both the function declaration and call.

Role Reliability, Maintainability.

Classification Required.

#### MISRA 8 2: Use explicit types

Description Whenever an object or function is declared or defined, its type shall

be explicitly stated.

Role Reliability, Portability.

Classification Required.

## **MISRA 8 4: Declarations of functions must be compatible**

Description If objects or functions are declared more than once their types shall

be compatible.

Role Reliability, Portability.

Classification Required.

## MISRA\_8\_6: Scope of functions

Description Functions shall be declared at file scope.

Role Maintainability.

Classification Required.

## MISRA\_8\_7: Object declarations

Description Objects shall be defined at block scope if they are only accessed from

within a single function.

Role Reliability. Classification Advisory.

## **MISRA 8 8: External declarations**

Description An external object or function shall be declared in one and only one

Role Reliability. Classification Required.

## MISRA 8 9: External definition of identifiers

Description An identifier with external linkage shall have exactly one external

definition.

Role Reliability. Classification Required.

## **MISRA 8 10: File scope declarations**

Description All declarations and definitions of objects or functions at file scope

shall have internal linkage unless external linkage is required.

Maintainability, Reliability Role

Classification Required

## MISRA 9 1: Assignment

Description All automatic variables must have been assigned a value before being

used.

Role Reliability. Classification Required.

## MISRA 9 2: Structured initialisation

Braces shall be used to indicate and match the structure in the non-Description

zero initialisation of arrays and structures.

Reliability. Role Classification Required.

## **MISRA 9 3: Enumeration initialization**

In an enumerator list, the '=' construct shall not be used to explicitly Description

initialize members other than the first, unless all items are explicitly

initialized.

Role Reliability. Classification Required.

## **MISRA 10 1: Conversions**

Description The value of an expression of integer type shall not be implicitly con-

verted to a different underlying type.

Role Reliability. Classification Required.

## MISRA 10 4: Floating type casting

Description The value of a complex expression of floating type may only be cast

to a narrower floating type.

Role Reliability, Portability.

Classification Required.

## MISRA\_11\_3: Pointer / integral type cast

Description A cast should not be performed between a pointer type and an inte-

gral type.

Role Reliability. Classification Advisory.

## MISRA\_11\_4: Cast between pointers to different object type

Description A cast should not be performed between a pointer to object type and

a different pointer to object type.

Role Reliability. Classification Advisory.

## MISRA 12 2: Evaluation order

Description The value of an expression shall be the same under any order of eval-

uation that standard permits.

Role Reliability Classification Required.

## MISRA 12 3: Operator sizeof

Description The size of operator should not be used on expressions that contain

side effects.

Role Reliability. Classification Required.

## MISRA 12 4: Side effects

Description The right hand operand of a && or || operator shall not contain side

effects.

Role Reliability, Portability.

Classification Required.

## MISRA 12 5: Logical operand

Description Operands of a logical && and || shall be primary expressions.

Role Reliability. Classification Required.

## **MISRA 12 7: Bitwise operations**

Description Bitwise operations ( $\sim$ , <<, >>, &,  $^{\land}$  and |) shall not be applied to

operands whose underlying type is signed.

Reliability. Role Classification Required.

## MISRA 12 8: Shift operator and right hand operand

Description The right hand operand of a shift operator shall lie between zero and

one less than the width in bits of the underlying type of the left-hand

operand.

Role Reliability. Classification Required.

## MISRA\_12\_9: Unary minus operator

The unary minus operator shall not be applied to an expression whose Description

underlying type is unsigned.

Reliability. Role Classification Required.

## MISRA 12 10: Comma operator

Description The comma operator shall not be used.

Role Reliability. Classification Required.

## MISRA 12 12: Underlying representation of floating point numbers

The underlying bit representation of floating point numbers shall not Description

be used.

Reliability, Portability. Role

Classification Required.

## MISRA 12 13: Do not mix increment and decrement with other operators

Description The increment (++) and decrement (--) operators should not be mixed

with other operators in an expression.

Role Reliability. Classification Advisory.

#### MISRA 13 1: Test and assignment result

Description Assignment operators shall not be used in expressions that yield a

Boolean value.

Example:

if  $(x = y) \{ /* Violation */ \}$ 

if  $((x = y) != 0) {/* Violation */}$ 

x = y;

if  $(x != 0) \{ /* Correct */ \}$ 

Role Reliability. Classification Required.

## MISRA 13 3: Test between floats

Description Floating point variables shall not be tested for exact equality or ine-

quality.

Role Reliability. Classification Required.

## MISRA 13 4: Loop counter

Description The controlling expression of a for statement shall not contain any

objects of floating type.

Role Reliability. Classification Required.

## MISRA\_13\_5: Loop control

Description The three expressions of a for statement shall be concerned only with

loop control.

Role Reliability. Classification Required.

## MISRA\_13\_6: Counter in for statements

Description Numeric variables being used within a *for* loop for iteration counting

should not be modified in the body of the loop.

Role Reliability.

## MISRA 14 1: Unreachable code

Description There shall be no unreachable code.

Role Reliability. Classification Required.

## MISRA 14 2: Non-null statements

Description Non-null statements shall have a side-effect.

Role Reliability.
Classification Required.

## **MISRA 14 3: Location of null statements**

Description Before preprocessing, a null statement shall only occur on a line by

itself.

Role Reliability. Classification Required.

## MISRA 14 4: No goto statement

Description The *goto* statement shall not be used.

Role Maintainability.

Classification Required.

## **MISRA 14 5: No continue statement**

Description The *continue* statement shall not be used.

Role Maintainability.

Classification Required.

## MISRA 14 6: Break in loop

Description For any iteration statement there shall be at most one *break* statement

used for loop termination.

Role Maintainability.

Classification Required.

## MISRA 14 7: Use of return

Description A function shall have a single point of exit at the end of the function

Role Maintainability.

Classification Required.

## **MISRA 14 8: Use of braces**

Description The statement forming the body of a switch, while, do ... while or for

statement shall be a compound statement

Role Maintainability.

Classification Required.

## MISRA 14 9: If statement

Description An if (expression) construct shall be followed by a compound state-

ment. The else keyword shall be followed by either a compound

statement, or another if statement

Role Maintainability.

Classification Required.

## MISRA 14 10: Then and else

All *if, else if* constructs shall be terminated with an *else* clause. Description

Role Reliability. Classification Required.

## MISRA 15 1: Use of switch labels

Description A *switch* label shall only be used when the most closely-enclosing

compound statement is the body of a *switch* statement.

Role Maintainability.

Classification Required.

## MISRA\_15\_2: Break in switch

Description An unconditional break statement shall terminate every non-empty

switch clause.

Role Reliability. Classification Required.

## MISRA\_15\_3: Default in switch

Description The final clause of a *switch* statement shall be the *default* clause.

Role Reliability. Classification Required.

## MISRA 15 4: Switch and boolean

Description A switch expression shall not represent a value that is effectively

Boolean.

Role Maintainability.

Classification Required.

## MISRA\_15\_5: Switch without case

Description Every *switch* statement shall have at least one *case* clause.

Role Maintainability.

Classification Required.

## MISRA\_16\_1: No function with variable number of arguments

Description Functions shall not be defined with variable numbers of arguments.

Role Reliability, Maintainability

Classification Required.

Note Implemented using 2 complementary rule scripts.

## MISRA\_16\_2: Recursion

Description Functions shall not call themselves, either directly or indirectly.

Role Reliability, Maintainability

Classification Required.

## MISRA 16 5: Functions with no parameters use explicit void

Description Functions with no parameters shall be declared with parameter type

void.

Role Reliability, Maintainability.

Classification Required.

## **MISRA 16 6: Parameters**

Description The number of arguments passed to a function shall match the num-

ber of parameters.

Role Reliability, Maintainability.

Classification Required.

## **MISRA 16 7: Function parameters and const**

Description A pointer parameter in a function prototype should be declared as

pointer to const if the pointer is not used to modify the addressed

object.

Role Reliability. Classification Advisory.

## MISRA 16 8: Functions with non-void return types

Description All exit paths from a function with non-void return type shall have an

explicit return statement with an expression.

Role Reliability. Classification Required.

Note Implemented using 3 complementary rule scripts.

## MISRA 16 9: Use of function identiers

Afunction identifier shall only be used with either a preceding &, or Description

with a parenthesised parameter list, which may be empty.

Role Reliability. Classification Required.

#### **MISRA 17 3: Relational operators**

Description Relational operators shall not be applied to pointer types except

where they point to the same array.

Role Reliability. Required. Classification

## MISRA 17 4: Pointer arithmetic only with array indexing

Description Array indexing shall be the only allowed form of pointer arithmetic.

Role Reliability. Classification Required.

#### **MISRA 17 5: Reference complexity**

Description The declaration of objects should contain nom ore than 2 levels of

pointer indirection.

Role Maintainability.

Classification Advisory.

#### MISRA 17 6: Address assignment

Description The address of an object with automatic storage shall not be assigned

to an object which may persist after the object has ceased to exit.

Role Reliability. Classification Required.

#### MISRA 18 1: Members of structures and unions

Description All structure or union types shall be complete at the end of a transla-

tion unit.

Role Reliability. Classification Required.

#### MISRA 18 2: Variable storage

Description An object shall not be assigned to an overlapping object.

Role Reliability. Classification Required.

#### MISRA 18 4: Unions access

Description Unions shall not be used.

Role Reliability. Classification Required.

#### **MISRA 19 1: Code structure**

Description #include statements in a file should only be preceded by other prepro-

cessor directives or comments.

Role Reliability. Classification Advisory.

#### MISRA 19 2: Non-standard characters

Description Non-standard characters shall not occur in header file names in

#include directive.

Role Reliability. Classification Advisory.

#### MISRA 19 3: #include syntax

Description The #include directive shall be followed by either a <filename> or

"filename" sequence.

Role Reliability. Classification Required.

#### MISRA 19 5: Define and undefine in a block

Description Macros shall not be #define'd and #undef'd within a block.

Role Reliability. Classification Required.

#### MISRA 19 6: Use of #undef

Description #undef should not be used.

Role Reliability. Classification Required.

#### **MISRA 19 7: Functions and macros**

Description A function should be used in preference to a function-like macro.

Reliability. Role Classification Advisory.

#### MISRA 19 8: Function-like macro call

A function-like macro shall not be invoked without all of its argu-Description

ments.

Role Reliability. Classification Required.

#### MISRA 19 9: Arguments to function-like macros

Description Arguments to a function-like macro shall not contain tokens that look

like pre-processing directives.

Reliability. Role Classification Required.

#### MISRA 19 10: Parentheses for macro occurences

Description In the definition of a function-like macro each instance of a parame-

ter shall be enclosed in parentheses unless it is used as the operand of

# or ##.

Role Reliability. Classification Required.

Note Implemented using 2 complementary rule scripts.

#### MISRA 19 11: Identifiers in pre-processor directives

All macro identifiers in preprocessor directives shall be defined Description

before use, except in #ifdef and #ifndef preprocessor directives and

the defined() operator.

Role Reliability. Classification Required.

#### M ISRA\_19\_12: Occurences of # and ## in macros

Description There shall be at most one occurrence of the # or ## pre-processor

operators in a single macro definition.

Role Reliability. Classification Required.

#### MISRA\_19\_13: # and ## preprocessor operators

Description The # and ## preprocessor operators should not be used.

Role Reliability. Classification Advisory.

#### MISRA\_19\_14: Two forms for defined pre-processor operator

Description The defined preprocessor operator shall only be used in one of the

two standard forms.

Role Reliability. Classification Required.

#### MISRA\_20\_1: Define and undef standard names

Description Reserved identifiers, macros and functions in the standard library,

shall not be defined, redefined or undefined.

Role Reliability, Maintainability.

Classification Required.

Note Implemented using 2 complementary rule scripts.

#### MISRA 20 2: Redefinition of standard library function names

Description The names of standard library macros, objects and functions shall not

be reused.

Role Maintainability.

Classification Required.

#### MISRA\_20\_4: Dynamic heap memory

Description Dynamic heap memory allocation shall not be used.

Role Reliability, Maintainability.

Classification Required.

#### MISRA 20 5: Errno

Description The error indicator *errno* shall not be used.

Role Reliability. Classification Required.

#### MISRA 20 6: Offsetof

Description The macro *offsetof*, in library <stddef.h> shall not be used.

Role Reliability. Classification Required.

#### MISRA 20 7: Setjmp and longjmp

Description The *setjmp* macro and the *longjmp* function shall not be used.

Role Reliability. Required. Classification

#### MISRA 20 8: signal.h

Description Signal handling facilities of <signal.h> shall not be used.

Role Reliability. Classification Required.

#### MISRA 20 9: No <stdio.h> functions

The input/ouput library <stdio.h> shall not be used in production Description

code.

Role Reliability. Classification Required.

#### MISRA 20 10: atof, atoi and atol

Description Library functions *atof, atoi* and *atol* from library <stdlib.h> shall not

be used.

Role Reliability. Classification Required.

#### MISRA 20 11: abort, exit, getenv and system

Description Library functions abort, exit, getenv and system from library

<stdlib.h> shall not be used.

Role Reliability. Classification Required.

#### MISRA 20 12: time.h

Description Time handling functions of library <time.h> shall not be used.

Role Reliability. Classification Required.

# Chapter 6

# Customizing Standard Rules

Logiscope RuleChecker C is an open-ended tool for which it is possible to customize standard rule checking or even write new personal rule checking scripts to better fit to your verification process.

This chapter presents how to customise Rule Sets and modify standard rules scripts to adapt them to specifics of user coding standards / verification requirements.

To develop a new rule script, please refer to the next chapter.

## 6.1 Modifying the Rule Set File

A Rule Set file, with extension ".rst", specifies the set of programming rules to be checked.

More information on how rule sets are used in Logiscope projects can be found in the Logiscope RuleChecker & QualityChecker - Getting Started manual.

The detailed syntax of the rule set file can be found in the Logiscope *RuleChecker & QualityChecker Basic Concepts* manual.

The Rule Set files should be in the following directories:

- 1. in < log\_installation\_dir > /Ref/RuleSets/C/ where < log\_installation\_dir > is the Logiscope installation directory where default Rule Set files are available,
- 2. in one of the directories in the environment variable LOG\_RULE\_ENV. The syntax of LOG\_RULE\_ENV is dir1;dir2;...;dirn (directory names separated by semi-colons) on Windows and dir1:dir2:...:dirn (directory names separated by colons) on Unix and Linux

Directories in LOG\_RULE\_ENV should contain the subdirectory "RuleSets/C".

To change the default behavior of a rule set, it is highly recommended to first make your own rule set, for example from a copy of default Rule Set files provided with Logiscope C.

## 6.2 Modifying Standard Rules

## 6.2.1 Rule File Location

Each rule must be stored in a Rule file (extension ".std").

The rule file should be placed in one of the following places:

- 1. in log installation dir/Ref/Rules/C/ where log installation dir is the Logiscope installation directory
- 2. in one of the directories in the environment variable LOG RULE ENV (see Section 1.3 - Environment Variables. Directories in LOG RULE ENV should contain the subdiretory "Rules/C".

## 6.2.2 Rule File Syntax

A rule file is organized into fields following the syntax described below.

```
[.COMMENT comment]*
.DOMAIN [File | Application]
.KEY key of rule
.NAME name of rule
.SEVERITY severity of rule
.TITLE title
free text]<sup>+</sup>
.COMMAND [log_rchk_cc | r_perl_checker]
.CODE
code of rule
```

where:

comment is a one-line character string,

key of rule is a printable character string, including no spaces, which identifies the rule, name of rule is a one-line definition of the rule,

severity of rule is an integer defining rule severity (not used by the current version), title is a character string followed by a carriage return (,

free text is plain text, which can be written over more than one line, provides a

description of the rule, log rchk cc: to activate the Logiscope Tcl Verifier if the rule Code is written in Tcl, r perl checker: to activate the Perl Verifier if the rule Code is written in Perl,

code of rule is the code of the rule written in Tcl or Perl according to the Logiscope Verifier specified in the .COMMAND section.

Refer to the next chapter to more details on the Logiscope Tcl and Perl Verifiers.

Note1: name\_of\_rule, severity\_of\_rule, title, free\_text fieds are not significant for Logiscope RuleChecker C on Windows.

Note2: **.DOMAIN** is no longer used by the checking mechanism which is now always performed on the full project.

### **Example of a Standard Rule**

```
The Rule "Identifiers must not start or end with the character"," looks like this:
.COMMENT Naming 2 Underscore.rl
.DOMAIN File
.KEY Naming 2 Underscore
.SEVERITY 3
.NAME It is illegal to use ' ' character at the beginning or at
the end of an identifier
.TITLE Description
Identifiers must not start or end with the character ^{\prime} ^{\prime}
.TITLE Role
Makes code easier to read. For example, the 3 identifiers name,
name and name could easily be confused.
.COMMAND log rchk cc
.CODE
  proc noBeginOrEndUnderscore {identObj} {
      global thisRule
      set name [Get $identObj name]
      if { [string match _* $name] || [ string match *_ $name ] }
        Violation $identObj $thisRule \
            "$name starts or finishes with character ' '."
      }
      return 1
    # Running noBeginOrEndUnderscore on Symbol
```

## 6.2.3 Creating a New Rule from a Standard Rule

```
For example, if the rule to be checked is
"It is illegal to use '%' character at the beginning or at the
```

Maprole application symbol noBeginOrEndUnderscore

```
end of an identifier",
```

#### it can be written by changing the rule

"It is illegal to use ' ' character at the beginning or at the end of an identifier".

#### To do this change:

- 1. Duplicate the .std file containing the standard rule to be modified.
- 2. Use a text editor to edit this file.
- 3. Modify the .NAME field and write It is illegal to use '%' character at the beginning or at the end of an identifier.
- 4. Modify the relevant text fields.
- 5. Modify the .CODE field lines, replacing three ' 'character occurrences by '%' char-
- 6. To improve the analysability of the rule, enter relevant information in the .KEY and TITLE field lines
- 7. Save the file.
- 8. Add description of the modified rule to the **.rst** file(s) the modified rule will belong to.
- 9. The new rule can now be loaded and be part of the rule list.

## 6.2.4 Renaming Rules

It is possible to rename standard rules to have as many versions of them as needed. The renamed rules have their own definition. Creating rules in this way enables adapting the names of the rules that are provided to your naming standard and their definitions to the description you are used to seeing.

The rule used to create a new one can be a built-in rule, a user rule or even an already renamed rule

#### The rule file format

A rule file containing a renamed rule description should be created. It should be nammed rule name.std, where rule name is the name of the rule being created. The contents of the file should follow the following format:

```
.NAME long name
.DESCRIPTION user description
.COMMAND rename mnemonic of the renamed rule
```

#### where

long name is free text, that can include spaces. It's a more detailed title of the rule. It will appear as an explanation of the rule name in Logiscope.

**user** description is the description of the rule, that will be available in Logiscope.

**rename** is the type of command used for this rule, and should not be changed.

**mnemonic\_of\_the\_renamed\_rule** is the name of the standard rule that the new rule is based upon

Example of a renamed rule (rename of the Portability\_1\_C++Keywords rule):

```
.NAME No C++ keywords
.DESCRIPTION
In our standard no C++ keywords should be used.
.COMMAND rename Portability 1 C++Keywords
```

### Activating the new rule

The new rule must be added to the Rule Set file (.rst) using the following syntax:

```
STANDARD new_std RENAMING old_std ON END STANDARD where
```

**new** std is the name of the rule being created.

old std is the name of the existing rule.

#### Example:

STANDARD noC++ RENAMING Portability 1 CKeywords ON END STANDARD

## 6.2.5 Changing Rule Classification

It is possible to rename standard rules to have as many versions of them as needed. The renamed rules have their own definition. Creating rules in this way enables adapting the names of the rules that are provided to your naming standard and their definitions to the description you are used to seeing.

The rule used to create a new one can be a built-in rule, a user rule or even an already renamed rule.

## 6.2.6 Changing Rule Severity

It is possible to rename standard rules to have as many versions of them as needed. The renamed rules have their own definition. Creating rules in this way enables adapting the names of the rules that are provided to your naming standard and their definitions to the description you are used to seeing.

The rule used to create a new one can be a built-in rule, a user rule or even an already renamed rule.

Telelogic Logiscope

# Chapter 7

# Developing New Rule Scripts

## 7.1 Introduction

Two verifiers are available in Logiscope *RuleChecker C*:

• the Tcl verifier: log rchk cc

• the Perl verifier: r perl checker

Apart from the different scripting languages used by these two verifiers, their purpose and inner working are very different: the **Tcl verifier** is based on a semantic data model that is akin to an abstract syntax tree that closely follows the C ISO standard. On the other hand, the **Perl verifier** is aimed to permit the lexical verification of the source code.

When using the **Tcl verifier**, macros are expanded and #if constructs taken into account.

When using the **Perl verifier**, macros are not expanded and #if constructs not taken into account.

## **Choosing the Right Verifier**

Given the above characteristics, you will want to use the **Tcl verifier** when you need semantic and syntactical information to detect bad constructs, and the **Perl verifier** when you need the exact layout of the file content or that macros not be expanded.

This, of course, is a simplification, since you may as well open and scan the files directly from a **Tcl verifier** rule, and you can do the parsing from a **Perl verifier** rule. Thus the domains of application of these two verifiers indeed overlap; in these cases, the choice depends on which scripting language you feel the most comfortable with.

#### Examples:

Rule1: the goto instruction goto is forbidden.

There are two easy ways to check this rule:

- With the Tcl verifier, search for InstructionGoto objects.
- With the **Perl verifier**, search for the \bgoto\b pattern.

The results may be different: the Tcl verifier way will flag goto usage induced by

macro (macros defined in system include files included) expansion at the point of expansion of the macro, and #ifdef'ed out code will not be flagged; on the other hand, the Perl verifier will flag goto usage at the point the goto instruction appears in the code (for gotos in macros, at the point of definition).

Depending on the exact specification, and the compromises that are considered acceptable, one or the other solution may be choosen.

Rule2: goto labels begin at the start of a line.

Here we have a condition on the physical layout of a construct. The easiest way is to go with the **Perl verifier**, and check for the pattern  $^(\s+)\w+\s*:$ ; if \$1 does not have zero length, this is a violation.

Rule3: only tabs may be used for indentation.

A code layout question: the **Perl verifier** is thus the best fit: search for the pattern ^\s\*[ ].

Rule4: structure field identifiers are all lowercase.

A semantic question. The Tcl verifier is thus the best fit: search for SymbolField objects and check the conformance of their name attributes.

## 7.2 Using the Perl Verifier

The main support subroutines and variables used by the **Perl verifier** are the following:

#### @cList

The global array @cList contains the path names of all the files contained in the application: C files and header files found in #include directives, provided these paths do not match the NoReportList found in the file procedures.tcl.

This array may be used whenever it is useful to inspect the raw content of the files.

#### Example:

```
for my $pathName (@cList) {
open(C, "<$pathName") || warn "$pathName: cannot read: $!\n";
# Do something with the content of the file.
close(F);
```

#### %TabPreprocessFile

The global hash %TabPreprocessFile is indexed by the path names of the files of the application. The values are the contents of the files with backslash-newline sequences and comments removed, and string and character literals contents removed.

Line numbers are preserved.

These values are useful for searching for a pattern in the code without fearing that the pattern may appear in a comment or a string literal.

Beware that this is not preprocessing in the C sense.

```
Example:
```

```
# search for gotos
my $lineNumber = 1;
for my $pathName (keys %TabPreprocessFile) {
   my $content = $TabPreprocessFile{$pathName};
   while ($content =~ m{\bgoto\b}g) {
      # Do something.
   }
}
```

If the content of the source file is:

then the content of the corresponding value of %TabPreprocessFile is:

```
#include ""
C90comment1 C90comment2
C99comment1
C99comment2
string1 "" string2
```

```
char1 '' char2
 # include <b.h>
```

#### **Violation**

The Violation subroutine emits a violation notice. It takes three parameters:

- the path name of the file for which a violation was detected,
- the line number of the file of the occurrence of the violation (use 0 to designate the whole file),
- a message string that is to be associated with this instance of violation (without newlines)

The Violation subroutine takes care of adding the rule .KEY to the violation report.

### **Preprocessor**

The PreProcessor subroutine processes a string in the manner of the values of the hash TabPreprocessFile. Use it to get the same result as a value of %TabPreprocessFile for a file that is not in the application.

#### Example:

```
my $prepro = &PreProcessor($rawText);
```

## 7.3 Using the Tcl Verifier

Commands described below will let define personal programming rules.

There are three types of TCL Verifier commands:

- Access commands to data about elements in the application code (its internal representation is produced as per the data model described in Chapter 2).
- Commands to check progress reports.
- Debugging aid commands.

Tcl language [TCL94] typographical conventions are used for command syntax.

Examples below show how the data model is used by checker commands.

## Naming and identifying

Any data model object is identifiable.

Any objects that can be designated by a key in the source code can be named. The absolute name can be broken down as per its access path:

Example:

```
void f()
{
    n int i;
    n i = 2;
```

The instruction i=2 cannot be named, but it can be identified. The variable path f/i, can be named and identified.

### The application pseudo-object

All data model abstract classes can be scanned from the application pseudo-object.

## 7.3.1 Access commands

#### Access to the class attribute

Classobject

Returns the name of the class of *object*. An error is reported if *object* is not a valid key.

#### Access to other attributes

Get object attribute

Returns the value of attributes of *object* designated by *attribute*. An error is reported if *attribute* does not designate an attribute of *object* or if *object* is not a valid key.

## Access to a single cardinality role

GetRole source object target role

Applies to associations whose target class has cardinality 0 or 1( ).

Returns the key of the object which has the *target\_role* in one of the associations of *source\_object*, or an empty string if there are no such associations. An error is reported if *source\_object* has no association with *target\_role* as a role.

## Access to a multiple cardinality role

MapRole source object target role -filter fscript script

fscript and script represent a sequence of commands.

Applies to associations whose cardinality is greater than or equal to 0( ).

It scans objects associated with the *source object* which have *target role* as a role.

For each object which is the target role in one of the associations of source object, the *fscript* command sequence is evaluated:

- if *fscript* returns a value greater than 0, the *script* sequence is evaluated,
- if *fscript* returns a value equal to 0, the *script* sequence is not evaluated.

If *fscript* is not present, *script* is always evaluated.

If *script* returns a value equal to 0, the MapRole command stops immediately.

At each evaluation, *fscript* and *script* receive as a parameter the identifier of the object to process.

The MapRole command returns the number of times *script* has been evaluated. This number represents the overall number of objects which have target role as a role in one of the associations of source object or, if a filter is specified, it represents the number of objects that match the filtering condition. An error is reported:

- if source object has no association with, as a role, a target object: target role,
- if *fscript* and *script* end with an uncontrolled value.

## 7.3.2 Report commands

## Internal error display

• Internal Error message

#### message is a character string between quotes ("").

Errors detected during checking are reported. The message entered as a parameter is sent as the error message.

## Rule violation display

• Violation *object rule message* 

#### message is a character string between quotes ("").

Reports a rule violation identified by *rule* and located by *object*. The optional *message* parameter lets add specific information about the violation.

If a rule violation cannot be located (for example, if a limited number of files is exceeded in an application), the value of *object* is **application**.

## 7.3.3 Debugging aid commands

#### Roles of a class

· Roles Of object

Returns the role list for the class of which *object* is an instance.

#### Attributes of a class

• Attributes Of object

Returns the attribute list for the class of which *object* is an instance.

## 7.4 Using RuleChecker Libraries

#### **Tcl Rules**

Some functions used more than once in the code of rules can be stored in a specific file called **procedures.tcl**. This file is loaded at the beginning of a Logiscope *RuleChecker C* session. The user can write and add personal global functions to this file.

This file is searched in the following locations and in the following order:

- 1. in the *Rule*Checker startup directory,
- 2. in the < log install dir>/util directory.

#### Perl rules

Some functions used more than once in the code of rules are stored in a specific file called **r\_perl\_checker.perl**. This file is used to check Perl rules. The user can write and add personalized global functions to this file.

This file is sought in the < log install dir>/util directory.

Telelogic Logiscope

# Chapter 8

# Logiscope C Data Model

## 8.1 Introduction

The Logiscope C data model is the result of C language modelization in a class diagram. Each time a Logiscope C project is analyzed, Logiscope *RuleChecker C* instantiates this data model with information found in C source files of the project.

The Logiscope C data model is then questionned by the Logiscope Tcl Verifier to locate and report all violations of the programming rules selected in the Rules Set files based on the Tcl code specified in each of the corresponding Rule files.

For more details on how to use the Logiscope C data model and the RuleChecker Tcl Verifier, please refer to the *Telelogic Logiscope - Writing C Rules Using RuleChecker Tcl Verifier* advanced guide.

The next section explains symbols used in the data model representation. Then, the data model itself is specified, first in its graphic form, then in text format.

#### 8.2 **Concepts and Symbolism**

The data model is represented as a class diagram.

Here is the definition and representation of object-oriented concepts appearing in the graphic form of the data model.

## 8.2.1 Class

A class is a set of objects with similar properties (attributes), common behaviors (operations) and share relations with other objects.

| class1                                       |
|----------------------------------------------|
| attribute1: type<br>attribute2: type<br>     |
| operation1(): type<br>operation2(): type<br> |

## 8.2.2 Attribute

An attribute is a data item specific to objects of a given class. Each attribute name is unique in its class. Each attribute has a value of the specified type (string, integer, etc.) for every object instance.

## 8.2.3 Operation

An operation is a function or transformation that can be applied to objects of a class or carried out by them. All of the objects in a given class share the same operations. The type associated with an operation indicates the type of value returned by the operation.

### 8.2.4 Link and association

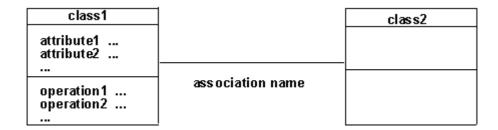

A link is a physical or conceptual connection between two instances of an object:

• A-to-B link and B-to-A link:

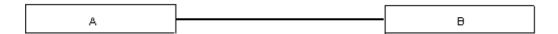

• A-to-B link only (the origin side of the link is indicated by the exclamation point!):

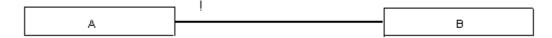

An association describes a set of links, just as a class describes a set of objects.

## 8.2.5 Multiplicity

The multiplicity specifies how many instances of a class are related to an instance of the associated class. Multiplicity (or cardinality) can be a range of values, a set of values or a specific number.

• 1 instance of A is linked to 0 or 1 instance of B:

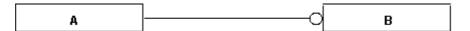

• 1 instance of A is linked to 0 or more instances of B:

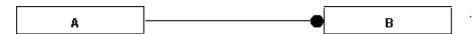

• 1 instance of A is linked to at least n instances of B (n > 0):

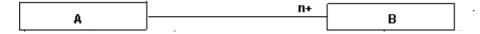

• 1 instance of A is linked to a number of instances of B between m and n inclusive:

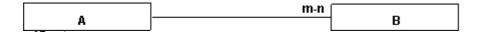

## 8.2.6 Role

A role is one end of an association. A binary association has two roles, each with its own name. The name of a role is a name which clearly identifies one end of an association. Roles make possible to consider a binary association as the link of one object to an associated set of objects. Each role in a binary association identifies an object or set of objects associated with an object at the other end.

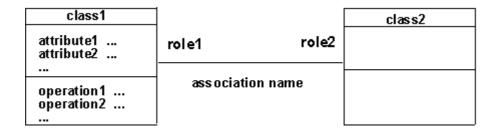

The name of a role is a derivative attribute whose value is a set of associated objects. There are two cases for which roles must absolutely be named:

- recursive associations,
- several associations involving the same classes.

If roles are not named, the class name is taken as the role name, with the first letter changed to lower-case.

## 8.2.7 Inheritance

The "is a", "kind of" relation allows classes to share similarities and retain their differences.

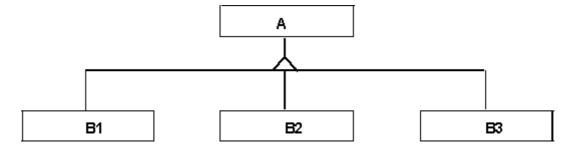

## 8.2.8 Abstract class

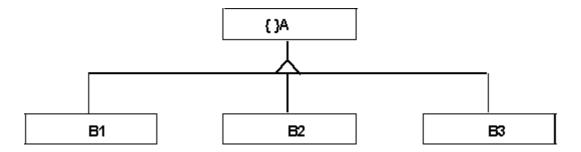

An abstract class is a class with no instantiated objects. Attributes and operations it describes are inherited by its sub-classes.

## 8.3 The data model

## 8.3.1 Graphic Representation

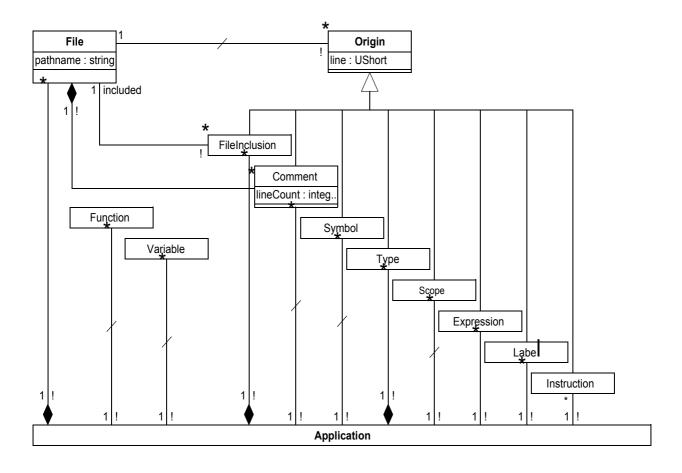

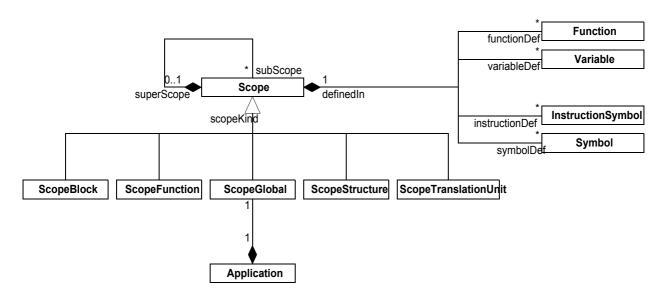

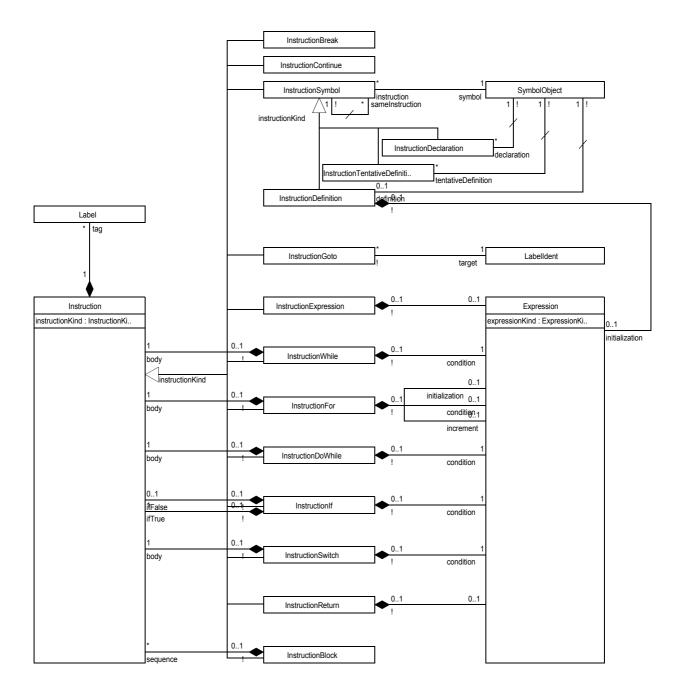

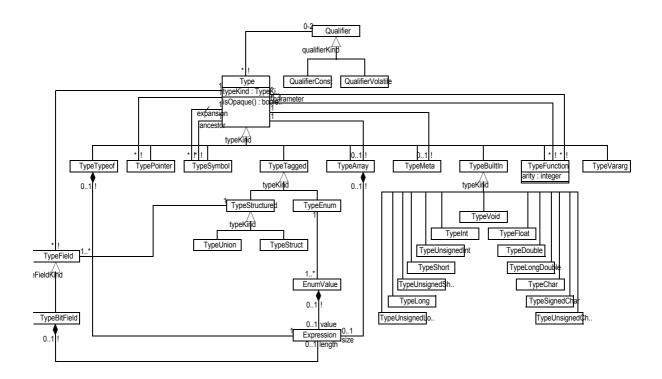

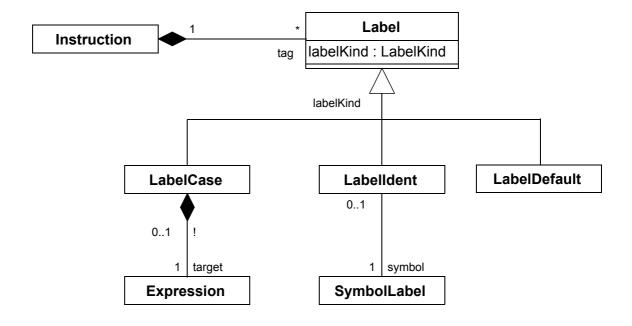

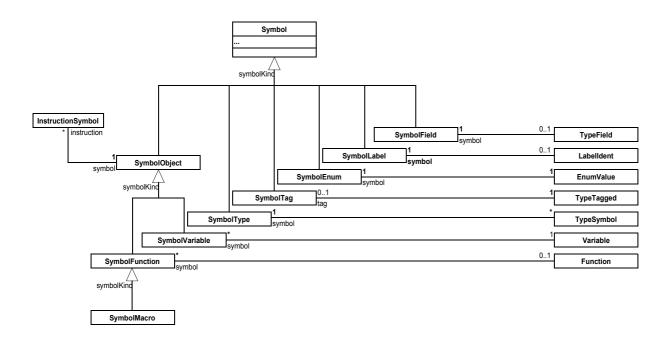

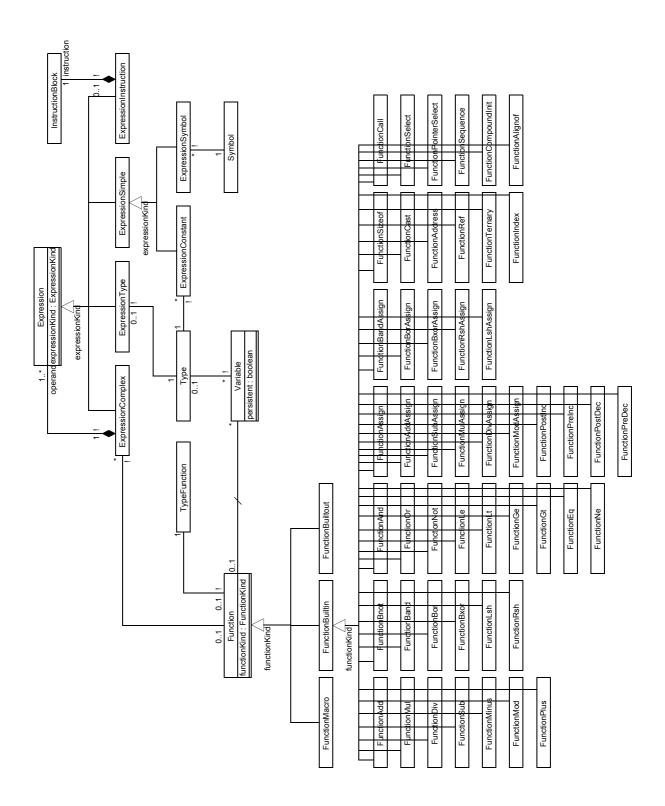

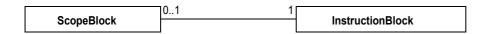

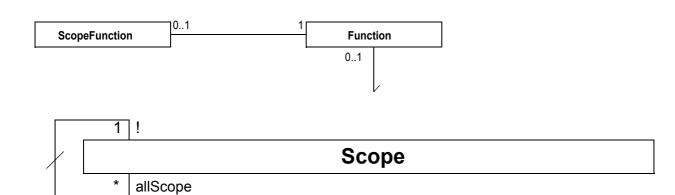

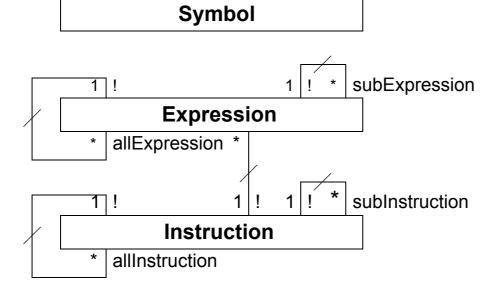

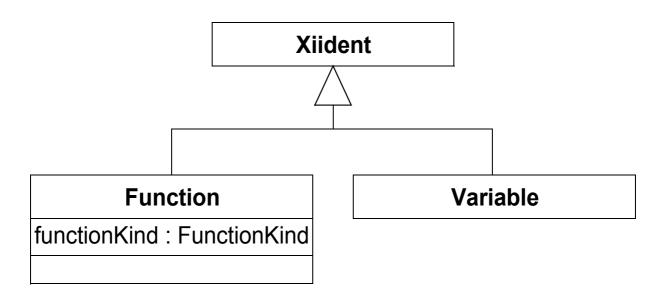

## 8.3.2 Text presentation

The data model is presented class by class. Classes appear in alphabetical order.

For each class, existing associations and attributes are listed in the following format:

### class name class

```
Associations with:
  target class nametarget role number instances target class
Attributes:
  attribute name
```

## **Application class**

#### Associations with:

```
Comment comment n
Expression expression n
File file n
FileInclusion fileInclusion n
Function function n
Instruction instruction n
Label label n
Scope scope n
ScopeGlobal scopeGlobal 1
Symbol symbol n
Type type n
Variable variable n
```

#### **Comment class**

```
Associations with:
```

```
File file 1
```

#### Attributes:

line lineCount

#### EnumValue class

#### Associations with:

```
Expression value 1
SymbolEnum symbol 1
TypeEnum typeEnum 1
```

## **Expression class**

Associations with:

```
Expression allExpression n
Expression subExpression n
File file 1
```

#### Attributes:

line

## **ExpressionComplex class**

#### Associations with:

```
Expression allExpression n
Expression operand n
Expression subExpression n
File file 1
Function function 1
```

#### Attributes:

line

### **ExpressionConstant class**

#### Associations with:

```
Expression allExpression n
Expression subExpression n
File file 1
Type type 1
```

#### Attributes:

line value

## **ExpressionInstruction class**

#### Associations with:

```
Expression allExpression n
Expression subExpression n
File file 1
InstructionBlock instruction 1
```

#### Attributes:

line

## **ExpressionSimple class**

#### Associations with:

```
Expression all Expression n Expression subExpression n File file 1
```

#### Attributes:

line

### **ExpressionSymbol class**

#### Associations with:

```
Expression all Expression n
Expression SubExpression n
File file 1
Symbol symbol 1
```

#### Attributes:

line

## **ExpressionType class**

#### Associations with:

```
Expression allExpression n
Expression subExpression n
File file 1
Type type 1
```

#### Attributes:

line

#### File class

#### Associations with:

Comment comment n

#### Attributes:

pathname

#### FileInclusion class

#### Associations with:

```
File file 1
File included 1
```

#### Attributes:

line

#### **Function class**

#### Associations with:

```
Scope definedIn 1
ScopeFunction scopeFunction 1
SymbolFunction symbol n
TypeFunction typeFunction 1
Variable variable n
```

The list of roles of the abstract class Functions applies for all its sub-classes:

FunctionAdd, FunctionAddAssign, FunctionAddress,

FunctionAlignof, FunctionAnd, FunctionAssign, FunctionBand, FunctionBandAssign, FunctionBnot, FunctionBor, FunctionBorAssign, FunctionBuiltin, FunctionBuiltout, FunctionBxor, FunctionBxorAssign, FunctionCall, FunctionCast, FunctionCompoundInit, FunctionDiv, FunctionDivAssign, FunctionEq, FunctionGe, FunctionGt, FunctionIndex, FunctionLe, FunctionLsh, FunctionLshAssign, FunctionLt, FunctionMacro, FunctionMinus, FunctionMod, FunctionModAssign, FunctionMul, FunctionMulAssign, FunctionNe, FunctionNot, FunctionOr, FunctionPlus, FunctionPointerSelect, FunctionPostDec, FunctionPostInc, FunctionPreDec, FunctionPreInc, FunctionRef, FunctionRsh, FunctionRshAssign, FunctionSelect, FunctionSequence, FunctionSizeof, FunctionSub, FunctionSubAssign, FunctionTernary.

#### Instruction class

#### Associations with:

Expression expression n
File file 1
Instruction allInstruction n
Instruction subInstruction n
Label tag n

#### Attributes:

line

#### InstructionBlock class

#### Associations with:

Expression expression n
File file 1
Instruction allInstruction n
ScopeBlock scopeBlock 1
Instruction sequence n
Instruction subInstruction n
Label tag n

#### Attributes:

line

#### InstructionBreak class

#### Associations with:

Expression expression n
File file 1
Instruction allInstruction n

```
Instruction subInstruction n
Label tag n
```

#### Attributes:

line

#### InstructionContinue class

#### Associations with:

```
Expression expression n
File file 1
Instruction allInstruction n
Instruction subInstruction n
Label tag n
```

#### Attributes:

line

#### InstructionDeclaration class

#### Associations with:

```
Expression expression n
File file 1
Instruction allInstruction n
Instruction subInstruction n
Label tag n
Scope definedIn 1
SymbolObject symbol 1
```

#### Attributes:

line

#### InstructionDefinition class

#### Associations with:

```
Expression expression n
Expression initialization 1
File file 1
Instruction allInstruction n
Instruction subInstruction n
Label tag n
Scope definedIn 1
SymbolObject symbol 1
```

#### Attributes:

line

#### InstructionDoWhile class

Associations with:

```
Expression condition 1
Expression expression n
File file 1
Instruction allInstruction n
Instruction body 1
Instruction subInstruction n
Label tag n
```

line

### InstructionExpression class

#### Associations with:

```
Expression expression n
Expression expression 1
File file 1
Instruction allInstruction n
Instruction subInstruction n
Label tag n
```

#### Attributes:

line

#### InstructionFor class

#### Associations with:

```
Expression condition 1
Expression expression n
Expression increment 1
Expression initialization 1
File file 1
Instruction allInstruction n
Instruction body 1
Instruction subInstruction n
Label tag n
```

#### Attributes:

line

#### InstructionGoto class

#### Associations with:

```
Expression expression n
File file 1
Instruction allInstruction n
Instruction subInstruction n
LabelIdent target 1
Label tag n
```

#### Attributes:

line

#### InstructionIf class

#### Associations with:

```
Expression condition 1
Expression expression n
File file 1
Instruction allInstruction n
Instruction ifFalse 1
Instruction ifTrue 1
Instruction subInstruction n
Label tag n
```

#### Attributes:

line

#### InstructionReturn class

#### Associations with:

```
Expression expression n
Expression expression 1
File file 1
Instruction allInstruction n
Instruction subInstruction n
Label tag n
```

#### Attributes:

line

#### InstructionSwitch class

#### Associations with:

```
Expression condition 1
Expression expression n
File file 1
Instruction allInstruction n
Instruction body 1
Instruction subInstruction n
Label tag n
```

#### Attributes:

line

### InstructionSymbol class

```
Expression expression n
File file 1
Instruction allInstruction n
```

```
Instruction subInstruction n
Label tag n
Scope definedIn 1
SymbolObject symbol 1
```

line

#### InstructionTentativeDefinition class

#### Associations with:

```
Expression expression n
File file 1
Instruction allInstruction n
Instruction subInstruction n
Label tag n
Scope definedIn 1
SymbolObject symbol 1
```

#### Attributes:

line

#### InstructionWhile class

#### Associations with:

```
Expression condition 1
Expression expression n
File file 1
Instruction allInstruction n
Instruction body 1
Instruction subInstruction n
Label tag n
```

#### Attributes:

line

#### Label class

### Associations with:

File file 1
Instruction instruction 1

#### Attributes:

line

#### LabelCase class

```
Expression target 1
File file 1
Instruction instruction 1
```

```
Attributes:
```

line

### LabelDefault class

```
Associations with:
```

```
File file 1
Instruction instruction 1
```

#### Attributes:

line

#### Labelldent class

#### Associations with:

```
File file 1
Instruction instruction 1
SymbolLabel symbol 1
```

#### Attributes:

line

### **Origin class**

```
Associations with:
```

File file 1

#### Attributes:

line

### Scope class

#### Associations with:

```
File file 1
Function functionDef n
InstructionSymbol instructionDef n
Scope allScope n
Scope subScope n
Scope superScope 1
Symbol symbolDef n
Type typeDef n
Variable variableDef n
```

#### Attributes:

line

### ScopeBlock class

```
File file 1
Function functionDef n
InstructionBlock instructionBlock 1
InstructionSymbol instructionDef n
Scope allScope n
Scope subScope n
Scope superScope 1
Symbol symbolDef n
Type typeDef n
Variable variableDef n
```

line

### **ScopeFunction class**

#### Associations with:

```
File file 1
Function function 1
Function functionDef n
InstructionSymbol instructionDef n
Scope allScope n
Scope subScope n
Scope superScope 1
Symbol symbolDef n
Variable variableDef n
```

#### Attributes:

line

# ScopeGlobal class

#### Associations with:

```
Application application 1
File file 1
Function functionDef n
InstructionSymbol instructionDef n
Scope allScope n
Scope subScope n
Scope superScope 1
Symbol symbolDef n
Variable variableDef n
```

#### Attributes:

line

### ScopeStructure class

```
File file 1
Function functionDef n
```

```
InstructionSymbol instructionDef n
  Scope allScope n
  Scope subScope n
  Scope superScope 1
  Symbol symbolDef n
  TypeStructured typeStructured 1
  Variable variableDef n
Attributes:
  line
```

# ScopeTranslation class

#### Associations with:

```
File file 1
Function functionDef n
InstructionSymbol instructionDef n
Scope allScope n
Scope subScope n
Scope superScope 1
Symbol symbolDef n
Variable variableDef n
```

#### Attributes:

line

### Symbol class

#### Associations with:

```
File file 1
Scope definedIn 1
```

#### Attributes:

line name

# SymbolEnum class

#### Associations with:

```
EnumValue enumValue 1
File file 1
Scope definedIn 1
```

#### Attributes:

line name

# SymbolField class

```
File file 1
Scope definedIn 1
TypeField typeField 1
Attributes:
line
name
```

### **SymbolFunction class**

#### Associations with:

```
File file 1
Function function 1
InstructionDeclaration declaration n
InstructionDefinition definition 1
InstructionSymbol instruction n
InstructionTentativeDefinition tentativeDefinition n
Scope definedIn 1
```

#### Attributes:

line name

### SymbolLabel class

#### Associations with:

```
File file 1
LabelIdent labelIdent 1
Scope definedIn 1
```

#### Attributes:

line name

# SymbolMacro class

#### Associations with:

```
File file 1
Function function 1
InstructionDeclaration declaration n
InstructionDefinition definition 1
InstructionSymbol instruction n
InstructionTentativeDefinition tentativeDefinition n
Scope definedIn 1
```

#### Attributes:

line name

### SymbolObject class

#### Associations with:

```
Definition Scope definedIn 1
File file 1
Function function 1
InstructionDeclaration declaration n
InstructionDefinition definition 1
InstructionSymbol instruction n
InstructionTentativeDefinition tentative
```

#### Attributes:

line name

### SymbolTag class

#### Associations with:

```
File file 1
Scope definedIn 1
TypeTagged typeTagged 1
```

#### Attributes:

line name

### SymbolType class

#### Associations with:

```
File file 1
Scope definedIn 1
TypeSymbol typeSymbol 1
```

#### Attributes:

line name

# SymbolVariable class

#### Associations with:

```
File file 1
InstructionDeclaration declaration n
InstructionDefinition definition 1
InstructionSymbol instruction n
InstructionTentativeDefinition tentativeDefinition n
Scope definedIn 1
Variable variable 1
```

#### Attributes:

line name

### Type class

#### Associations with:

```
File file 1
Qualifier qualifier n
```

#### Attributes:

line

### TypeArray class

#### Associations with:

```
Expression size 1
File file 1
Qualifier qualifier n
Type type 1
```

#### Attributes:

line

### TypeBitField class

#### Associations with:

```
Expression length 1
SymbolField symbol 1
Type type 1
TypeStructured typeStructured 1
```

# TypeBuiltIn class

#### Associations with:

```
File file 1
Qualifier qualifier n
```

#### Attributes:

line

The lists of roles and attributes of the abstract class TypeBuiltIn apply to all its sub-classes:

```
TypeChar, TypeDouble, TypeFloat, TypeInt, TypeLong, TypeLongDouble, TypeShort, TypeSignedChar, TypeUnsignedChar, TypeUnsignedLong, TypeUnsignedShort, TypeVararg, TypeVoid.
```

# TypeEnum class

```
EnumValue enumValue n
File file 1
```

```
Qualifier qualifier n
SymbolTag tag 1
Attributes:
line
```

### TypeField class

#### Associations with:

```
SymbolField symbol 1
Type type 1
TypeStructured typeStructured 1
```

### **TypeFunction class**

#### Associations with:

```
File file 1
Qualifier qualifier n
Type parameter n
Type type 1

tributor:
```

#### Attributes:

arity line

### TypeMeta class

#### Associations with:

```
File file 1
Qualifier qualifier n
Type type 1
Attributes:
```

# line

# TypeOf class

#### Associations with:

```
Expression expression 1
File file 1
Qualifier qualifier n
Type type 1

Attributes:
line
```

# TypePointer class

```
File file 1
Qualifier qualifier n
Scope definedIn 1
Type type 1

Attributes:
line
```

### **TypeStructured class**

#### Associations with:

```
File file 1
Qualifier qualifier n
ScopeStructure scopeStructure 1
SymbolTag tag 1
TypeField typeField n
```

#### Attributes:

line

The lists of roles and attributes of the abstract class TypeStructured apply for all its sub-classes: TypeStruct, TypeUnion.

### TypeSymbol class

#### Associations with:

```
File file 1
Qualifier qualifier n
SymbolType symbol 1
Type ancestor 1
Type expansion 1
```

#### Attributes:

line

### TypeTagged class

#### Associations with:

```
File file 1
Qualifier qualifier n
SymbolTag tag 1
```

#### Attributes:

line

### TypeVararg class

```
File file 1
Qualifier qualifier n
Scope definedIn1
```

line

### Variable class

### Associations with:

Function function 1 Scope definedIn 1 SymbolVariable symbol n Type type 1

Telelogic Logiscope

# **Notices**

This information was developed for products and services offered in the U.S.A. IBM may not offer the products, services, or features discussed in this document in other countries. Consult your local IBM representative for information on the products and services currently available in your area. Any reference to an IBM product, program, or service is not intended to state or imply that only that IBM product, program, or service may be used. Any functionally equivalent product, program, or service that does not infringe any IBM intellectual property right may be used instead. However, it is the user's responsibility to evaluate and verify the operation of any non-IBM product, program, or service.

IBM may have patents or pending patent applications covering subject matter described in this document. The furnishing of this document does not grant you any license to these patents. You can send written license inquiries to:

IBM Director of Licensing IBM Corporation North Castle Drive Armonk, NY 10504-1785 U.S.A.

For license inquiries regarding double-byte character set (DBCS) information, contact the IBM Intellectual Property Department in your country or send written inquiries to:

IBM World Trade Asia Corporation Licensing 2-31 Roppongi 3-chome, Minato-ku Tokyo 106-0032, Japan

The following paragraph does not apply to the United Kingdom or any other country where such provisions are inconsistent with local law: INTERNATIONAL BUSINESS MACHINES CORPORATION PROVIDES THIS PUBLICATION "AS IS" WITHOUT WARRANTY OF ANY KIND, EITHER EXPRESS OR IMPLIED, INCLUDING, BUT NOT LIMITED TO, THE IMPLIED WARRANTIES OF NON-INFRINGEMENT, MERCHANTABILITY OR FITNESS FOR A PARTICULAR PURPOSE. Some states do not allow disclaimer of express or implied warranties in certain transactions. Therefore, this statement may not apply to you.

This information could include technical inaccuracies or typographical errors. Changes are periodically made to the information herein; these changes will be incorporated in new editions of the publication. IBM may make improvements and/or changes in the product(s) and/or the program(s) described in this publication at any time without notice.

Any references in this information to non-IBM Web sites are provided for convenience only and do not in any manner serve as an endorsement of those Web sites. The materials at those Web sites are not part of the materials for this IBM product and use of those Web sites is at your own risk.

IBM may use or distribute any of the information you supply in any way it believes appropriate without incurring any obligation to you.

Licensees of this program who wish to have information about it for the purpose of enabling: (i) the exchange of information between independently created programs and other programs (including this one) and (ii) the mutual use of the information which has been exchanged, should contact:

Intellectual Property Dept. for Rational Software **IBM** Corporation 1 Rogers Street Cambridge, Massachusetts 02142 U.S.A.

Such information may be available, subject to appropriate terms and conditions, including in some cases, payment of a fee.

The licensed program described in this document and all licensed material available for it are provided by IBM under terms of the IBM Customer Agreement, IBM International Program License Agreement or any equivalent agreement between us.

Any performance data contained herein was determined in a controlled environment. Therefore, the results obtained in other operating environments may vary significantly. Some measurements may have been made on development-level systems and there is no guarantee that these measurements will be the same on generally available systems. Furthermore, some measurements may have been estimated through extrapolation. Actual results may vary. Users of this document should verify the applicable data for their specific environment.

Information concerning non-IBM products was obtained from the suppliers of those products, their published announcements or other publicly available sources. IBM has not tested those products and cannot confirm the accuracy of performance, compatibility or any other claims related to non-IBM products. Questions on the capabilities of non-IBM products should be addressed to the suppliers of those products.

This information contains examples of data and reports used in daily business operations. To illustrate them as completely as possible, the examples include the names of individuals, companies, brands, and products. All of these names are fictitious and any similarity to the names and addresses used by an actual business enterprise is entirely coincidental.

If you are viewing this information softcopy, the photographs and color illustrations may not appear.

#### **Trademarks**

IBM, the IBM logo, ibm.com, Telelogic, Telelogic Synergy, Telelogic Change, Telelogic DOORS, Telelogic Tau, Telelogic DocExpress, Telelogic Rhapsody, Telelogic Statemate, and Telelogic System Architect are trademarks or registered trademarks of International Business Machine Corporation in the United States, other countries, or both, are trademarks of Telelogic, an IBM Company, in the United States, other countries, or both. These and other IBM trademarked terms are marked on their first occurrence in this information with the appropriate symbol (® or TM), indicating US registered or common law trademarks owned by IBM at the time this information was published. Such trademarks may also be registered or common law trademarks in other countries. A current list of IBM trademarks is available on the Web at:

www.ibm.com/legal/copytrade.html.

Adobe, the Adobe logo, Acrobat, the Acrobat logo, FrameMaker, and PostScript are trademarks of Adobe Systems Incorporated or its subsidiaries and may be registered in certain jurisdictions.

AIX and Informix are trademarks or registered trademarks of International Business Machines Corporation in the United States, other countries, or both.

HP and HP-UX are registered trademarks of Hewlett-Packard Corporation.

Java and all Java-based trademarks and logos are trademarks of Sun Microsystems, Inc. in the United States, other countries, or both.

Linux is a trademark of Linus Torvalds in the United States, other countries, or both.

Macrovision and FLEXnet are registered trademarks or trademarks of Macrovision Corporation.

Microsoft, Windows, Windows 2003, Windows XP, Windows Vista and/or other Microsoft products referenced herein are either trademarks or registered trademarks of Microsoft Corporation.

Netscape and Netscape Enterprise Server are registered trademarks of Netscape Communications Corporation in the United States and other countries.

Sun, Sun Microsystems, Solaris, and Java are trademarks or registered trademarks of Sun Microsystems, Inc. in the United States and other countries.

Pentium is a trademark of Intel Corporation.

UNIX is a registered trademark of The Open Group in the United States and other countries.

Other company, product or service names may be trademarks or service marks of others.